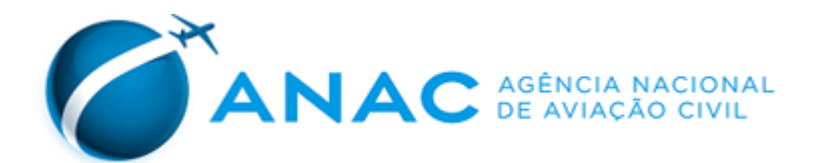

## **PORTARIA Nº 5.252/SPL, DE 22 DE JUNHO DE 2021.**

Dispõe sobre os critérios para fins de autorização de cursos na modalidade de ensino à distância - EAD em caráter emergencial para os Centros de Instrução AVSEC e as Organizações de Ensino Especializadas na Capacitação de Recursos Humanos para os Serviços de Prevenção, Salvamento e Combate a Incêndio em Aeródromos - OE-SESCINC.

**O GERENTE DE CERTIFICAÇÃO DE ORGANIZAÇÕES DE INSTRUÇÃO SUBSTITUTO**, no uso das atribuições que lhe confere o inc. VI do art. 18 da Portaria SPL nº 2.928, de 21 de outubro de 2020, tendo em vista o disposto no Regulamento Brasileiro de Aviação Civil n° 110 (RBAC n° 110) e na Resolução nº 279, de 10 de julho de 2013, e considerando o que consta do processo nº 00058.026653/2021-96,

### **RESOLVE:**

Art. 1º Estabelecer procedimentos adicionais ao Manual de Procedimento do Centro de Instrução - MPCI e ao Manual de Instrução e Procedimentos - MIP, específicos para cursos ministrados no formato EAD-Síncrono, visando dar celeridade à autorização de oferta emergencial de cursos nas áreas AVSEC e SESCINC, respectivamente, garantindo, assim, a proficiência dos profissionais em atividade.

Art. 2º A manutenção da proficiência a que se refere o art. 1º se dará por meio da oferta de cursos de atualização.

Parágrafo único. Nos casos em que a certificação tenha expirado nos 12 (doze) meses que antecedem a publicação desta portaria, o reestabelecimento da proficiência a que se refere o art. 1º poderá se dar, excepcionalmente, por meio da oferta de cursos de formação no formato EAD síncrono.

Art. 3º Os centros de instrução AVSEC e OE-SESCINC que desejarem ofertar cursos no formato EAD-Síncrono nos termos desta portaria deverão sujeitar à ANAC documento contendo procedimentos adicionais aos seus respectivos manuais, devidamente preenchido com as informações necessárias.

Parágrafo único: Os modelos de documentos contendo procedimentos específicos voltados aos centros de instrução e às OE-SESCINC encontram-se nos Anexos I e II.

Art. 4º Os centros de instrução AVSEC e as OE-SESCINC só poderão, nos termos desta portaria, pleitear a oferta no formato EAD-Síncrono dos mesmos cursos que já possuírem autorização de oferta no formato presencial.

§ 1º Uma vez obtida a autorização de oferta de cursos no formato EAD-Síncrono, as organizações mencionadas no caput deste artigo deverão cumprir, além do disposto em seus respectivos manuais, os procedimentos adicionais apresentados nos anexos a esta portaria.

§ 2º Em atendimento ao disposto no parágrafo 110.23(d)(1) do RBAC 110, não será concedida autorização de oferta no formato EAD-Síncrono para o curso Inspeção de Segurança da Aviação Civil.

Art. 5º As autorizações para a oferta de cursos no formato EAD-Síncrono concedidas com base nessa portaria têm caráter emergencial e temporário, sendo sua necessidade reavaliada pela ANAC de acordo com o cenário futuro.

## **JOÃO PAULO HIRAE GOMES**

**Anexo I** 

# **PROCEDIMENTOS ADICIONAIS AO MPCI, ESPECÍFICOS PARA OS CURSOS AVSEC MINISTRADOS NO FORMATO EAD SÍNCRONO - OFERTA EMERGENCIAL**

*<LOGO DO CENTRO DE INSTRUÇÃO> <NOME COMERCIAL DO CENTRO DE INSTRUÇÃO> <CNPJ>*

> *<Local, DD/MM/AA> Versão <01>*

## **A.2-A CONTROLE DE ALTERAÇÕES**

### **Equipe de elaboração:**

- *1. <Nome 1 e CPF> Certificação de Instrutor AVSEC válida até <DD/MM/AA>;*
- *2. <Nome 2 e CPF> Certificação de Instrutor AVSEC válida até <DD/MM/AA>;*
- *3. <Nome 3 e CPF> Certificação de Instrutor AVSEC válida até <DD/MM/AA>.*

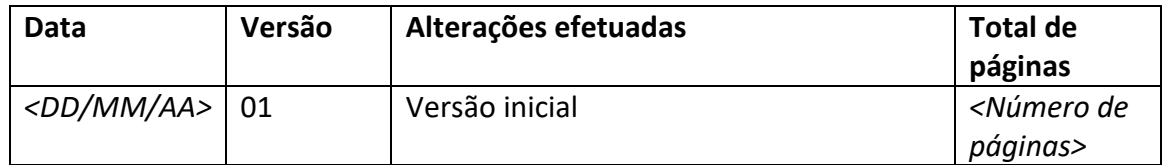

# **A.3-A SUMÁRIO**

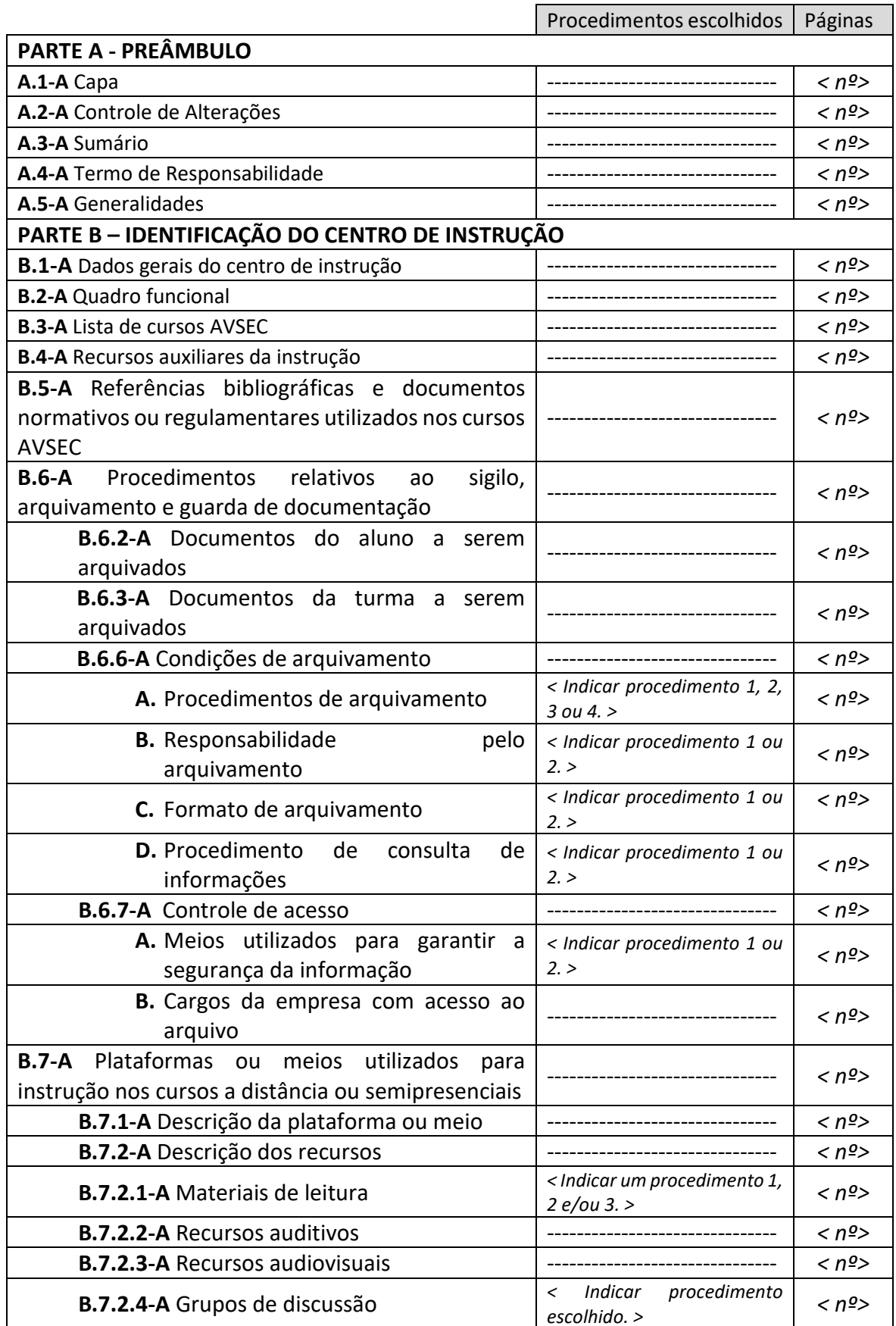

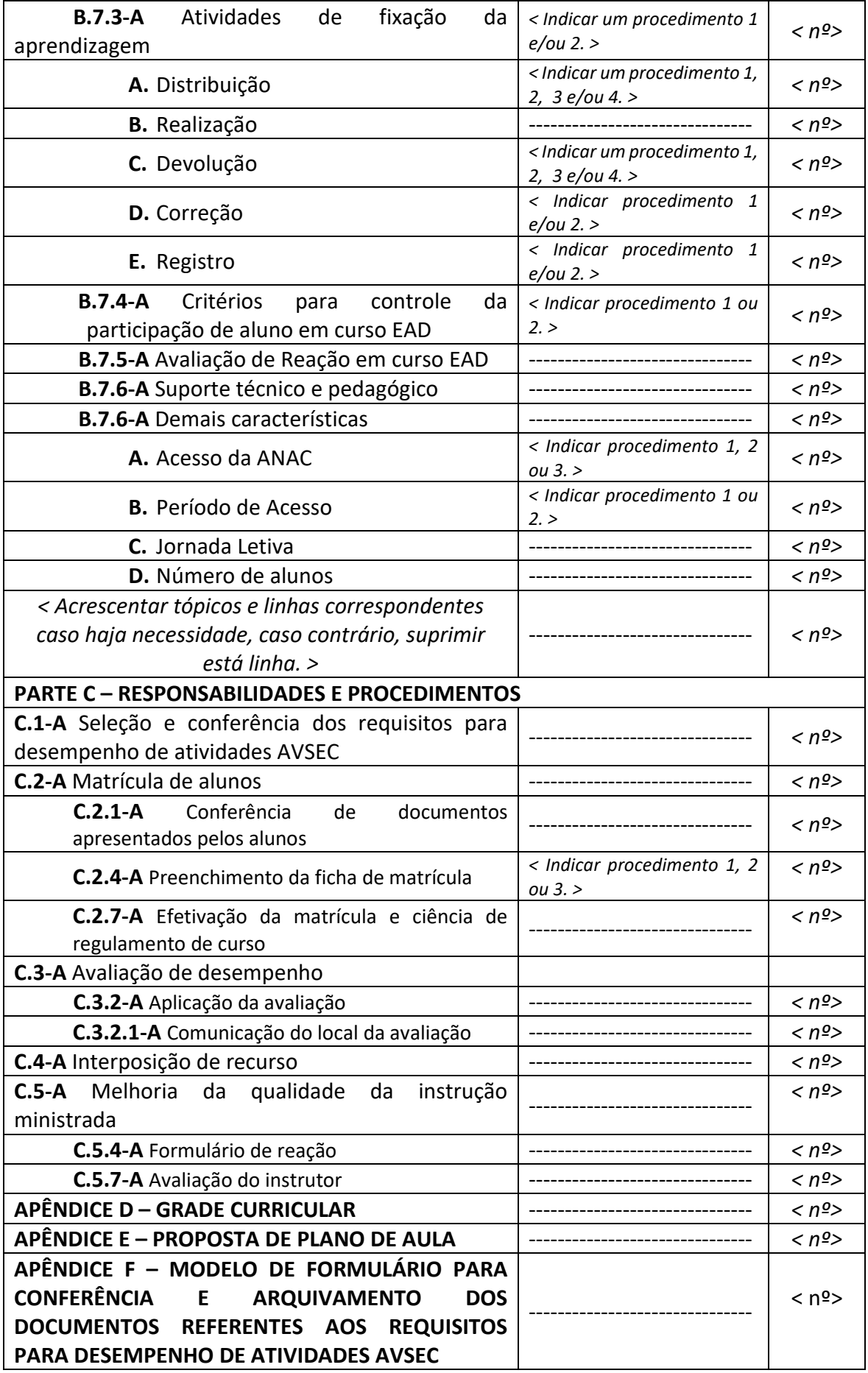

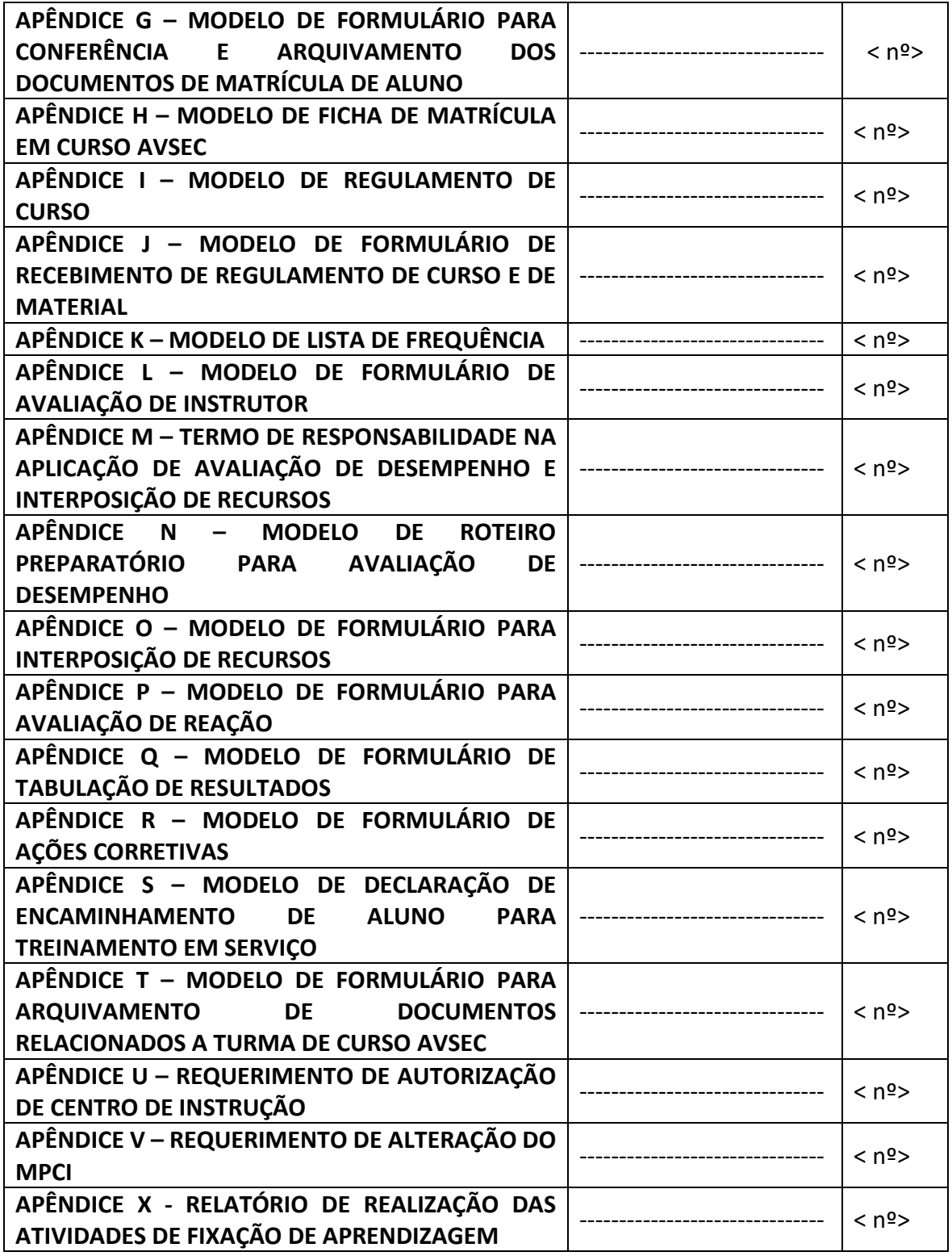

### **A.4-A TERMO DE CIÊNCIA E RESPONSABILIDADE**

 Pelo presente termo, em nome do (a) *<nome do centro de instrução >*  reassumimos o compromisso de atender todos os procedimentos descritos no MPCI do Centro de Instrução e os Requisitos constantes do RBAC 110.

 Outrossim, informamos plena ciência que, para efeito do disposto no parágrafo 110.39 (b) (5) do RBAC 110, o presente documento será considerado parte do MPCI aprovado, nos termos do artigo XX da Portaria YYY, de XX de maio de 2021, durante o período de sua vigência.

*<Localidade>, <dia> de <mês> de <ano>.* 

\_\_\_\_\_\_\_\_\_\_\_\_\_\_\_\_\_\_\_\_\_\_\_\_\_\_\_\_\_\_\_\_\_\_\_\_\_\_\_\_\_\_\_\_\_\_\_\_\_\_\_\_\_\_\_ Nome e assinatura do representante legal do centro de instrução

\_\_\_\_\_\_\_\_\_\_\_\_\_\_\_\_\_\_\_\_\_\_\_\_\_\_\_\_\_\_\_\_\_\_\_\_\_\_\_\_\_\_\_\_\_\_\_\_\_\_\_\_\_\_\_ Nome e assinatura do responsável técnico do centro de instrução

## **A.5-A GENERALIDADES**

Sem alterações.

## **APÊNDICE B - IDENTIFICAÇÃO DO CENTRO DE INSTRUÇÃO**

## **B.1-A DADOS GERAIS DO CENTRO DE INSTRUÇÃO**

Sem alterações.

### **B.2-A QUADRO FUNCIONAL**

Sem alterações.

### **B. 3-A LISTA DE CURSOS NA MODALIDADE EAD - SÍNCRONO**

- *1. < Nome do curso (atualização e/ou formação, conforme MPCI aprovado)>*
- *2. < Nome do curso (atualização e/ou formação, conforme MPCI aprovado)>*
- *3. < Nome do curso (atualização e/ou formação, conforme MPCI aprovado)>*

### **B.4-A RECURSOS AUXILIARES DA INSTRUÇÃO**

Sem alterações.

## **B.5-A REFERÊNCIAS BIBLIOGRÁFICAS E DOCUMENTOS NORMATIVOS OU REGULAMENTARES UTILIZADOS NOS CURSOS AVSEC**

Sem alterações.

## **B.6-A PROCEDIMENTOS RELATIVOS AO SIGILO, ARQUIVAMENTO E GUARDA DE DOCUMENTAÇÃO**

Os procedimentos relativos ao sigilo, arquivamento e guarda da documentação apresentarão as seguintes diferenças em relação aos descritos no MPCI aprovado:

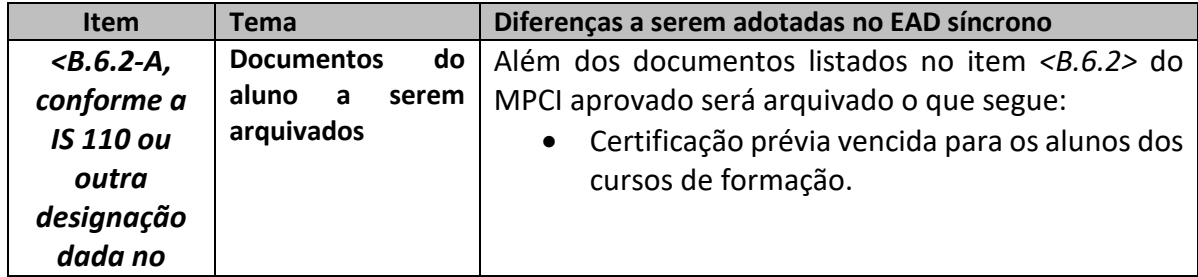

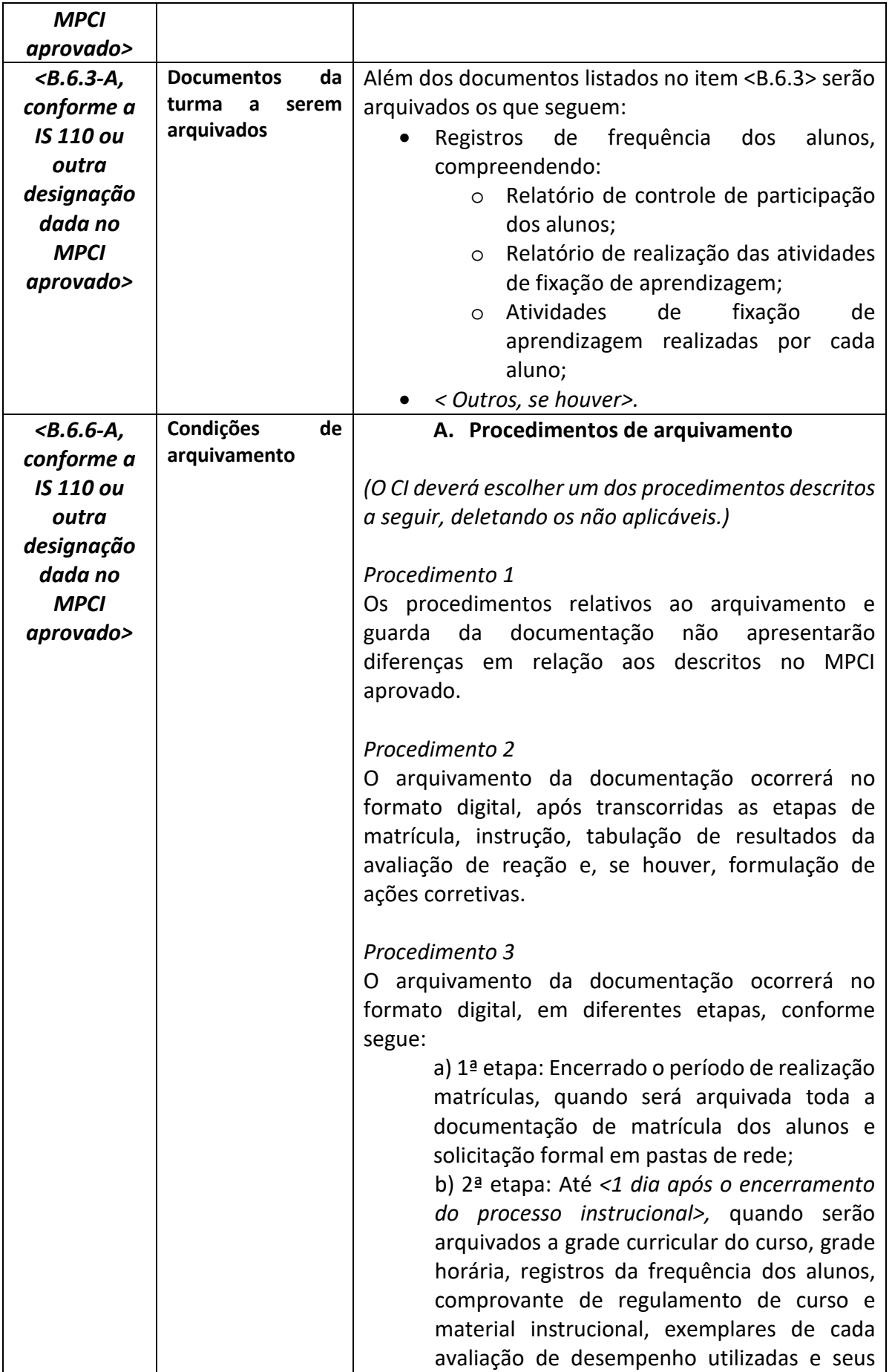

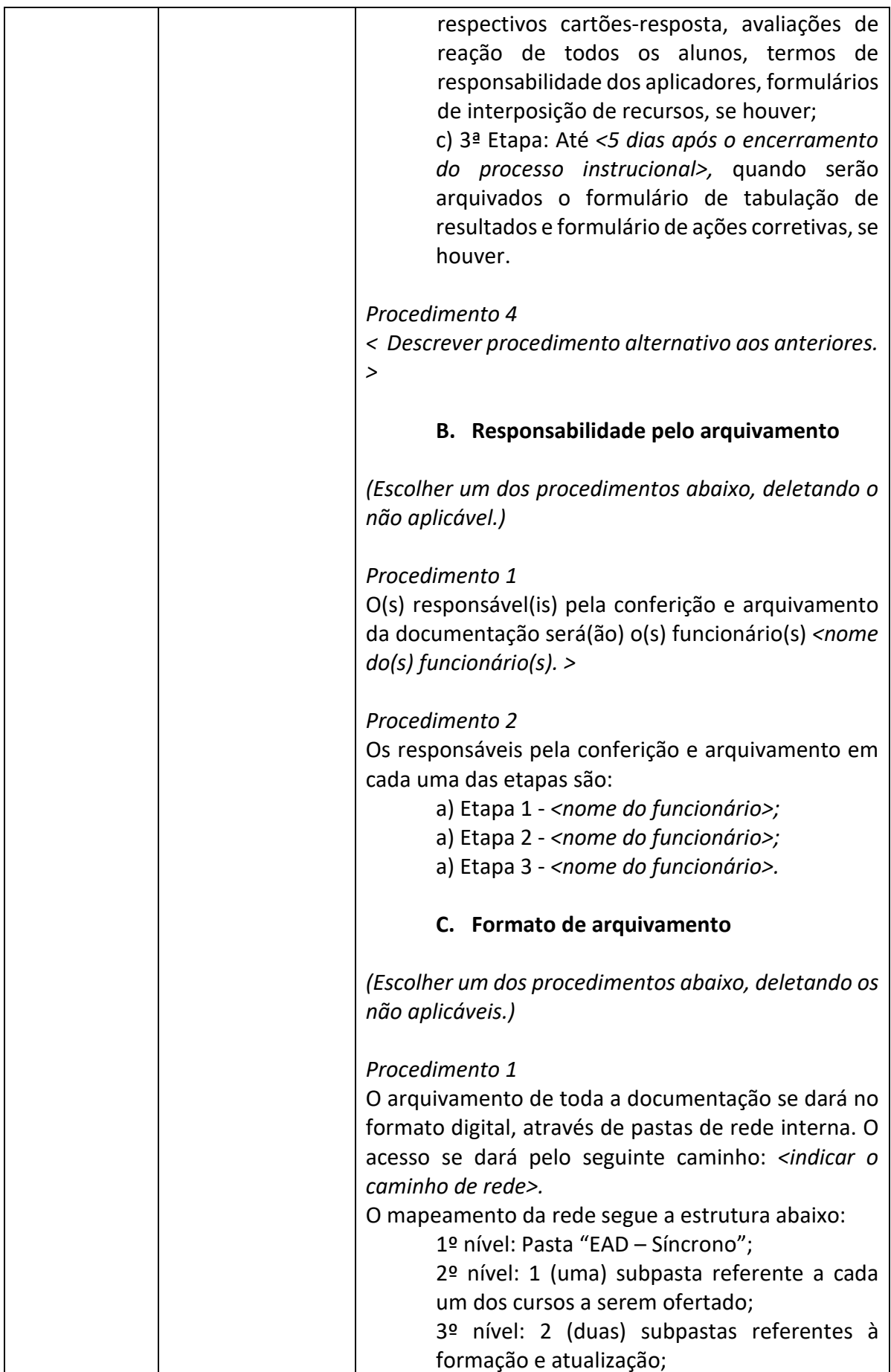

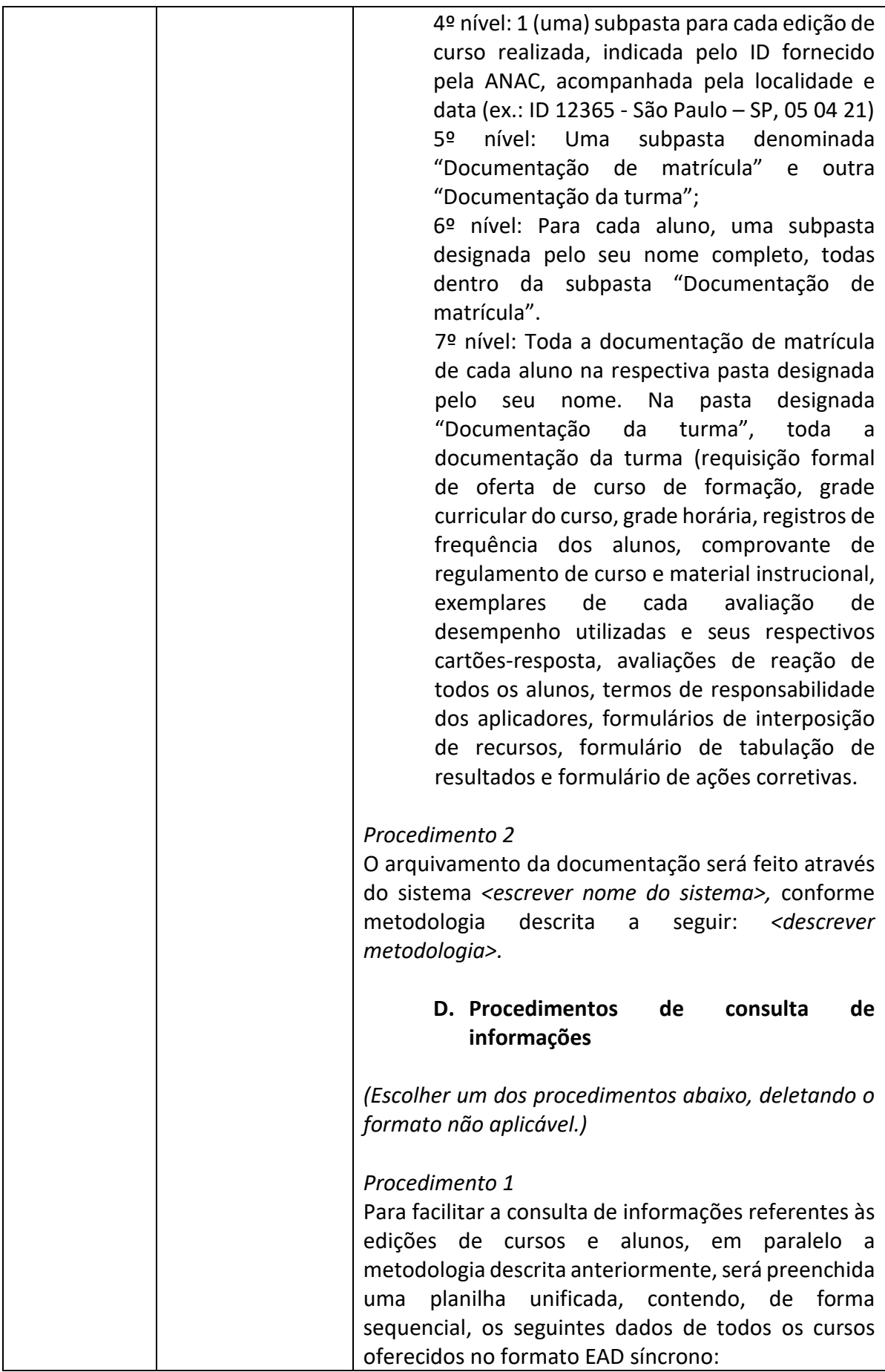

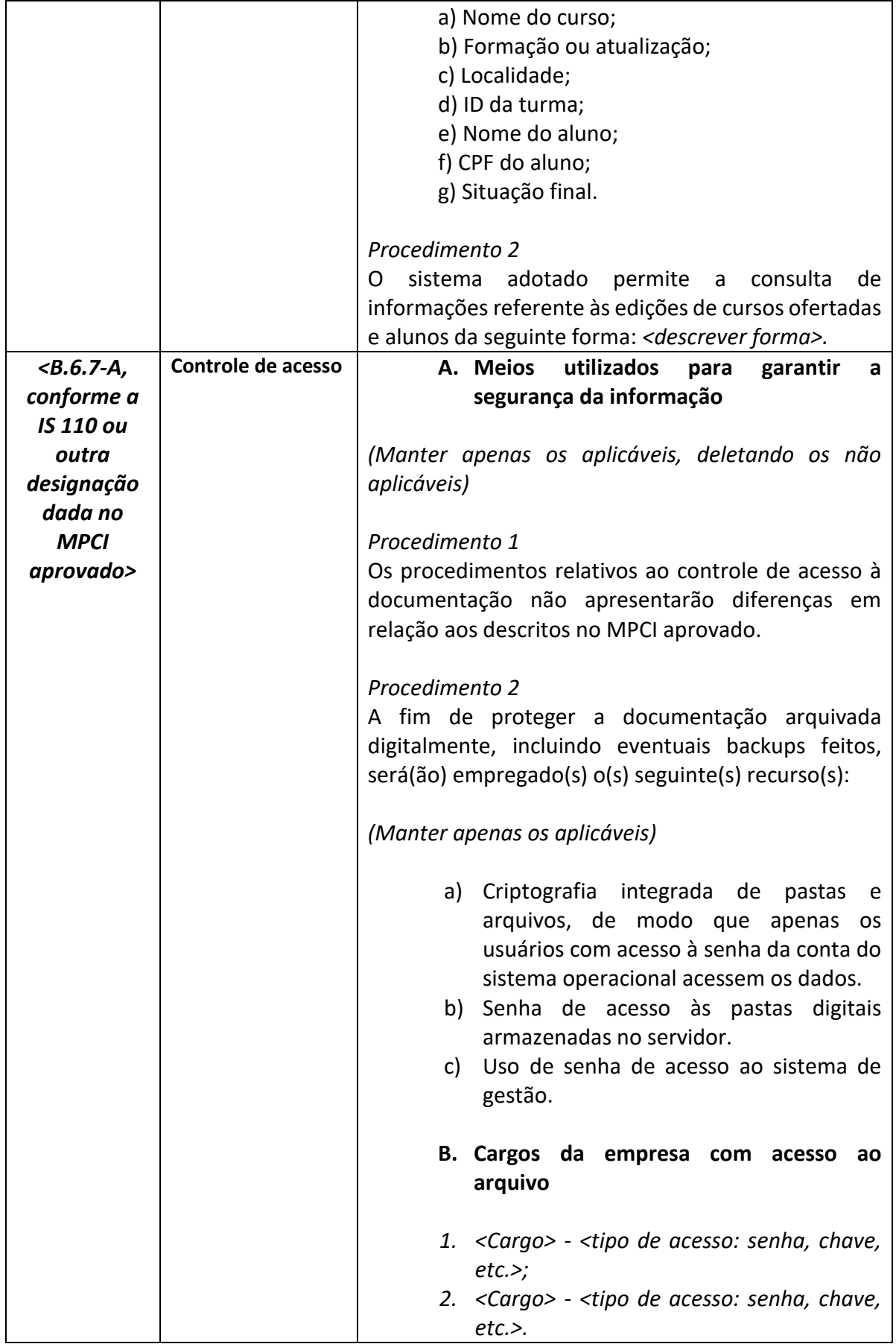

## **B.7-A PLATAFORMAS OU MEIOS UTILIZADOS PARA INSTRUÇÃO NOS CURSOS A DISTÂNCIA OU SEMIPRESENCIAIS**

**B.7.1-A** Em seus cursos EAD síncronos, o centro de instrução utilizará como ferramenta digital de videoconferência o(a) *<indicar o(s) nome(s) da(s) ferramenta(s) de vídeo conferência digital, tais como: Zoom, Google Meet, Microsoft Teams, etc. >* . *< Também será empregada, conjuntamente, a plataforma digital ou sistema de gestão de cursos <<indicar nome da plataforma, como Google Classroom ou outra, se houver>> para execução de tarefas como: <<indicar as tarefas a serem realizadas pela plataforma digitada>>.* Algumas das características dos cursos EAD síncronos ministrados neste centro de instrução estão listadas abaixo:

## **B.7.2-A Descrição dos recursos**

**B.7.2.1-A Materiais de leitura:** Serão disponibilizados os seguintes materiais de leitura aos alunos:

- 1. Regulamento de curso (conforme modelo constante no Anexo 2);
- 2. Apostila do curso Serão incluídas nas apostilas digitais: marcas d'água, controle de distribuição de cópias digitais (indicação do nome e CPF do aluno em cada página da cópia digital recebida) e proteção contra edição de conteúdo;
- 3. < Citar outros materiais de leitura a serem disponibilizados. >

Os materiais de leitura serão disponibilizados pelos seguintes meios:

*1. <E-mail, etc. >* 

Para comprovação de entrega de apostila de curso e regulamento do curso ao aluno, o CI adotará o seguinte procedimento:

## *(Escolha um dos procedimentos abaixo)*

*Procedimento 1:*

• Envio de material por mensagem eletrônica com notificação de entrega.

*Procedimento 2:*

• Envio de material por mensagem eletrônica e solicitação de recebimento de material por mensagem escrita pelo aluno.

*Procedimento 3:* 

• Notificação de recebimento de material via sistema adotado pelo Centro de Instrução.

Conforme indicado no item *<B.6.3 conforme a IS 110 ou outra designação dada no MPCI aprovado >* o CI arquivará junto à documentação do aluno o comprovante de recebimento de regulamento do curso e apostila do curso acima indicado.

**B.7.2.2-A Recursos auditivos:** *< Mencionar se o curso utilizará algum recurso auditivo como CD, Podcasting , MP3, Rádio Web, etc.>*

### **B.7.2.3-A Recursos audiovisuais:** *<Power Point, etc.>*

**B.7.2.4-A Grupos de discussão:** Durante as aulas será(ão) empregada (s) seguinte (s) dinâmica (s) de interação:

*(Escolha quantos procedimentos quiser)* 

### *Procedimento 1*

• O aluno poderá interagir a qualquer tempo, fazendo seus questionamentos ou respondendo aos questionamentos do instrutor.

### *Procedimento 2*

• O aluno só poderá interagir ao final de cada aula, quando o instrutor destinará alguns minutos para responder aos questionamentos. Neste caso, o aluno será orientado a anotar seus questionamentos ao longo das aulas.

### *Procedimento 3*

• O aluno poderá encaminhar, ao longo das aulas, seus questionamentos através do Chat disponibilizado pela ferramenta de videoconferência adotada, para que o instrutor responda os questionamentos ao longo de sua explanação ou ao final da aula.

*< Será, ainda, empregado como estratégia interativa <<um fórum, uma sala de bate-papo, etc.>> onde os alunos poderão apresentar suas dúvidas e questionamentos. A responsabilidade de acompanhamento desta estratégia será do <<instrutor, responsável técnico, etc.>>, que acessará a ferramenta <<diariamente, a cada dois dias, etc.>> para sanar as dúvidas e propor debates. >* 

### **B.7.3-A Atividades de fixação da aprendizagem**

Serão empregadas atividades de fixação de aprendizagem, nos seguintes momentos:

*(Escolher um ou ambos os procedimentos)* 

### *Procedimento 1*

• Ao longo de cada módulo.

*Procedimento 2*

• Ao término de cada módulo.

A realização da atividade de fixação é condição para o progresso entre os temas e seu resultado será registrado e arquivado.

A distribuição, realização, devolução, correção e registro das atividades se dará da seguinte forma:

A. Distribuição:

*(Escolha um ou mais procedimentos)*

### *Procedimento 1*

• As atividades serão entregues pelo e-mail cadastrado pelo aluno.

## *Procedimento 2*

• O instrutor encaminhará as atividades através da própria ferramenta de videoconferência adotada.

## *Procedimento 3*

• A atividades serão disponibilizadas através da ferramenta de compartilhamento *<Google Drive, etc.>* cujos links de acesso serão informados durante as aulas.

## *Procedimento 4:*

• As atividades serão disponibilizadas pelo sistema <informar o nome do sistema de gestão de cursos adotado> .

### *B.* Realização

Será concedido, dentro de cada aula, tempo para realização das atividades, compatível com o volume e grau de dificuldade de cada uma. Para as aulas situadas no final da jornada letiva, será facultado ao aluno realizar a atividade fora da jornada.

## C. Devolução

As atividades realizadas pelos alunos serão devolvidas aos instrutores através do(s) seguinte(s) meio(s):

## *(Escolha um ou mais procedimentos)*

### *Procedimento 1*

• E-mail (apenas como medida secundária).

### *Procedimento 2*

• Ferramenta de videoconferência adotada.

### *Procedimento 3*

• Serviço de armazenamento e sincronização adotado *(ex.: Google Drive)*.

### *Procedimento 4*

- Sistema <informar o nome do sistema de gestão de cursos adotado>
- D. Correção

A correção das atividades realizadas pelos alunos se dará da(s) seguinte(s) forma(s):

### *(Escolha um ou mais procedimentos)*

### *Procedimento 1*

• Interativamente. Os alunos apresentarão suas respostas oralmente e o instrutor, por sua vez, apresentará a resposta correta, seguida de uma explanação.

### *Procedimento 2*

• Automaticamente pelo sistema ou serviço de armazenamento e sincronização adotados. O instrutor verificará o índice de acertos e os principais erros cometidos pelos alunos, a fim de tecer comentários.

E. Registro das atividades

Para cada edição de curso, o instrutor deverá preencher o "Relatório de Realização das Atividades de Fixação de Aprendizagem" (Anexo 5), indicando o número de acerto obtido pelos alunos em cada atividade da seguinte forma "x/y", onde "x" representa o número de questões acertadas e "y" o número de questões propostas (exemplo: 4/5, ou seja, o aluno acertou quatro de cinco questões).

As atividades realizadas pelos alunos serão arquivadas da(s) seguinte(s) formas:

#### *(Escolha um ou mais procedimentos)*

#### *Procedimento 1*

Dentro da subpasta "Documentação da turma", junto aos demais documentos ali arquivados.

#### *Procedimento 2:*

*< Descrever forma alternativa quando o CI adotar plataforma de gestão de cursos ou outras formas. >* 

### **B.7.4-A Critérios para controle da participação de aluno em curso EAD**

Todos os alunos matriculados em uma edição de curso AVSEC na modalidade EAD síncrono deverão se identificar na ferramenta de vídeo conferência adotada pelo **nome e sobrenome** ou, quando se tratar de sistema de gestão de cursos, pelas credencias de identificação fornecidas pelo centro de instrução. **Aqueles que não atenderem tal exigência, não terão seu acesso às aulas permitido.** O aluno receberá todas as instruções necessárias para realizar tal identificação.

Para apurar a frequência do aluno será adotado o seguinte procedimento:

## *Procedimento 1*

• Extração de relatório de participação indicando o tempo total de acesso de cada aluno ao término de cada aula (módulo);

## *Procedimento 2*

• Extração de relatório de participação indicando o tempo total de acesso de cada aluno ao término de dia letivo;

Adicionalmente, serão adotados como forma de controle de participação a realização dos exercícios de fixação.

Sem prejuízo dos demais critérios de aprovação, somente poderão ser aprovados nos cursos realizados no formato EAD síncrono aqueles que comprovarem:

- 1. Realização de 100% (cem por cento) dos exercícios de fixação de aprendizagem;
- 2. O alcance dos percentuais mínimos de frequência aferido a partir da carga horária de cada curso estabelecidos em normativo. Entretanto, considerando a possibilidade da ocorrência de problemas técnicos em equipamentos individuais, será admitida em relação aos cursos cuja frequência exigida seja integral, uma defasagem de 3% (três por cento) da carga horária total.

## **B.7.5-A Avaliação de Reação em curso EAD**

A conclusão do curso está condicionada ao preenchimento da Avaliação de Reação em formato digital, utilizando o modelo de formulário contido no Anexo 3 deste documento. A avaliação de reação será disponibilizada através de *<e-mail (ou) ferramenta de vídeo conferência (ou) plataforma digital (ou) ferramenta de compartilhamento digital (ou) descrever outro meio > e será devolvida através < da mesma ferramenta descrita anteriormente (ou) descrever outro meio >.* 

### **B.7.6-A Suporte técnico e pedagógico**

 A depender do número de alunos e complexidade do treinamento, o centro de instrução disponibilizará um profissional adicional para acompanhar as aulas, verificar a presença e interação dos alunos, contribuir para saneamento de dúvidas e adotar providências administrativas, a fim de garantir a manutenção da qualidade dos cursos.

Para suporte técnico à plataforma, a Equipe de Suporte estará disponível através do e-mail *<xxx@xxxx.com.xx>* e telefone(s) *<informar números, incluindo números de WhatsApp>.*

### **B.7.7-A Demais características**

A. ACESSO DA ANAC

### *(Escolha apenas um procedimento)*

### *Procedimento 1*

Respeitados os prazos estabelecidos no parágrafo 110.41 (a)(1), para todos os cursos ofertados no formato EAD síncrono, a ANAC receberá previamente, por meio do canal por ela informado, com antecedência de pelo menos 5 (cinco) dias, um ou mais links de acesso *< acompanhado por uma senha >* à(s) videoconferência(s) onde se dará (ão) as aulas, a fim de que possa, sem comunicação prévia, empreender suas ações de fiscalização e controle de qualidade.

### *Procedimento 2*

Respeitados os prazos estabelecidos no parágrafo 110.41 (a)(1), a ANAC será informada de uma senha de acesso através da qual poderá, a qualquer tempo, sem comunicação prévia, acessar o ambiente virtual de aprendizagem ou plataforma de gestão de cursos adotada pelo CI, incluindo as aulas síncronas de todas as edições de cursos, a fim de empreender suas ações de fiscalização e controle de qualidade.

### *Procedimento 3*

Respeitados os prazos estabelecidos no parágrafo 110.41 (a)(1), para cada edição de curso ofertada, a ANAC receberá uma senha de acesso por meio do canal por ela informado, pela qual poderá, a qualquer tempo e sem comunicação prévia, acessar o ambiente virtual de aprendizagem ou plataforma de gestão de cursos adotada, incluindo as aulas síncronas, a fim de empreender suas ações de fiscalização e controle de qualidade.

### *B. < PERÍODO DE ACESSO >*

*(O procedimento 1 é aplicável para cursos que, além da ferramenta de vídeo conferência, contarão com plataforma ou sistema de gestão de cursos. Aqui, deverá ser informado o período - em dias - em que o aluno matriculado em uma edição de curso AVSEC no formato EAD síncrono poderá acessar a plataforma ou sistema de gestão de curso adotado, em termos de início e fim da permissão do acesso. Caso o curso conte apenas com a ferramenta de vídeo conferência, indicar o procedimento 2).* 

#### *Procedimento 1*

*< (Exemplo de redação) O curso AVSEC para Tripulantes ficará disponível na plataforma, após o início das aulas síncronas, por cinco dias. Neste período o aluno poderá acessa-lo para realizar exercícios, postagens no fórum de discussão, etc. Após esse período, seu acesso será bloqueado).>* 

*Procedimento 2 < Não aplicável>* 

### C. JORNADA LETIVA

A jornada letiva das aulas síncronas nunca excederá a 5 (cinco) tempos de aula por dia.

D. NÚMERO DE ALUNOS POR TURMA VIRTUAL

Para melhor atendimento às turmas e aos alunos, cada turma virtual contará com, no máximo, 30 alunos.

- *E. < ACRESCENTAR CARACTERÍSTICAS NÃO ABORDADAS NOS TÓPICOS ANTERIORES, SE HOUVER >*
- *F. < ACRESCENTAR CARACTERÍSTICAS NÃO ABORDADAS NOS TÓPICOS ANTERIORES, SE HOUVER >*

## **APÊNDICE C – RESPONSABILIDADES E PROCEDIMENTOS**

## **C.1-A SELEÇÃO E CONFERÊNCIA DOS REQUISITOS PARA DESEMPENHO DE ATIVIDADES AVSEC**

Sem alterações.

## **C.2-A MATRÍCULA DE ALUNOS**

Os procedimentos relativos à matrícula apresentarão as seguintes diferenças em relação aos descritos no MPCI aprovado:

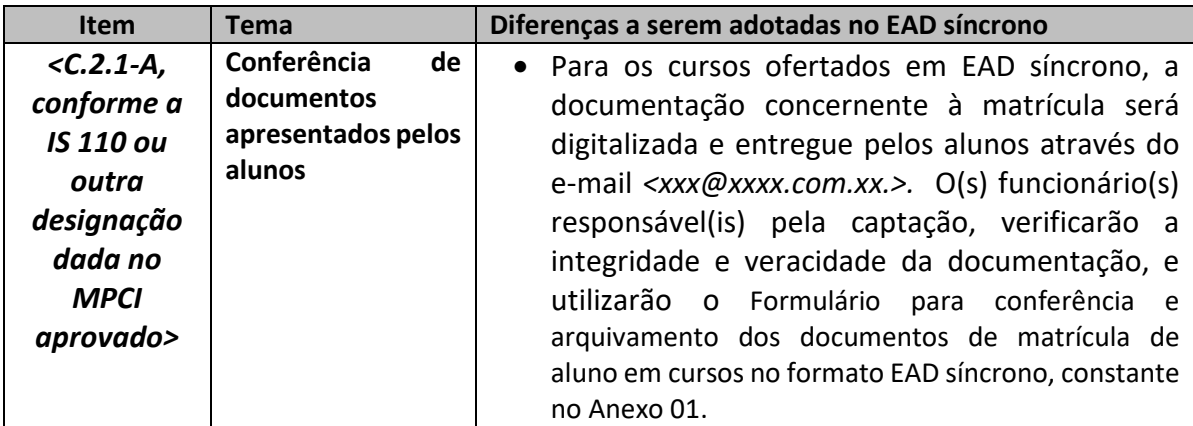

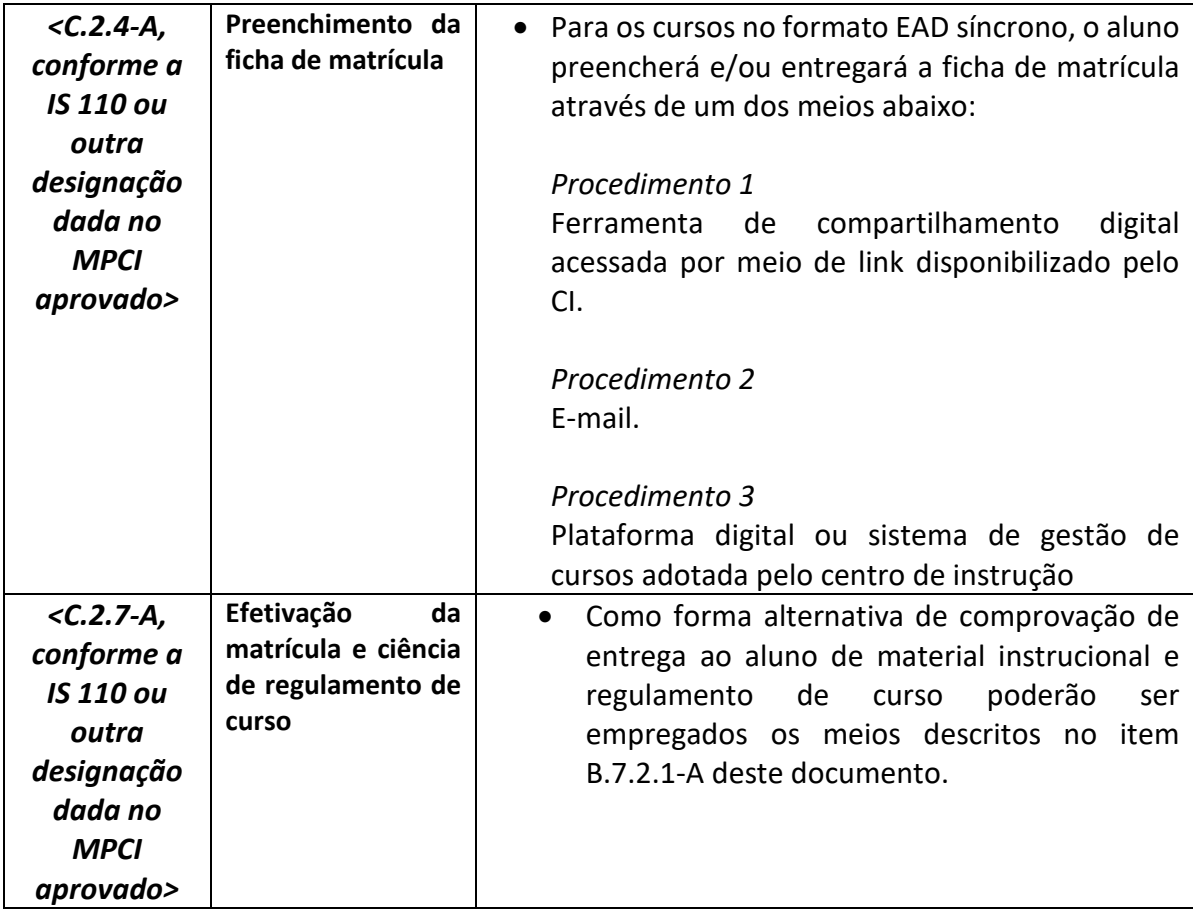

# **C.3-A AVALIAÇÃO DE DESEMPENHO**

Os procedimentos relativos à avaliação de desempenho apresentarão as seguintes diferenças em relação aos descritos no MPCI aprovado:

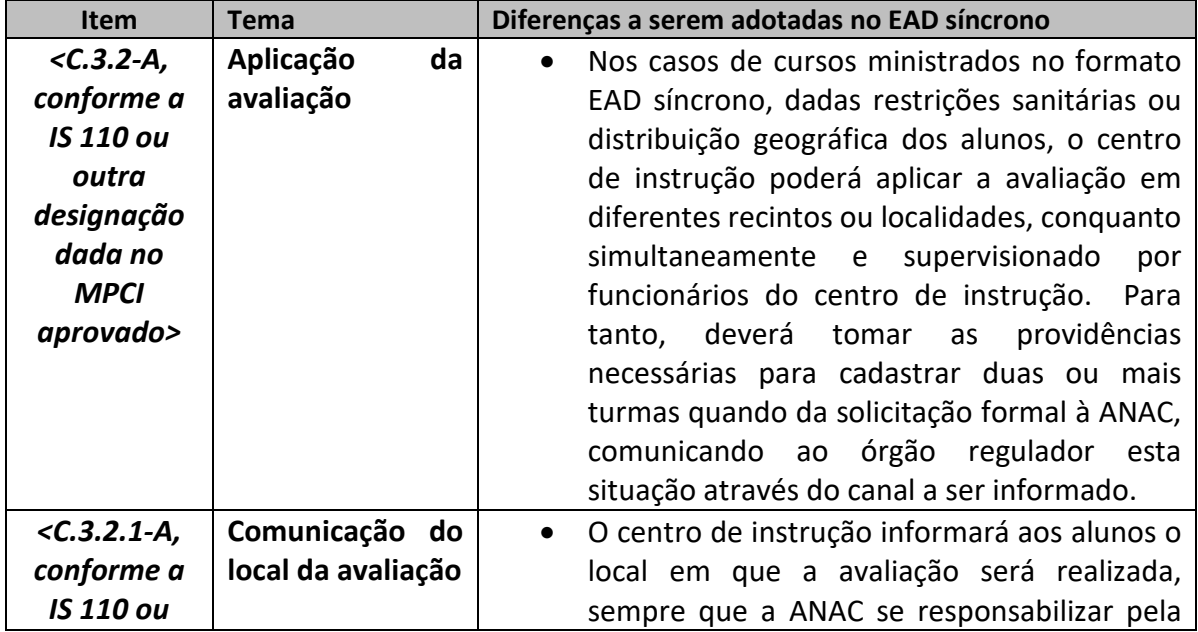

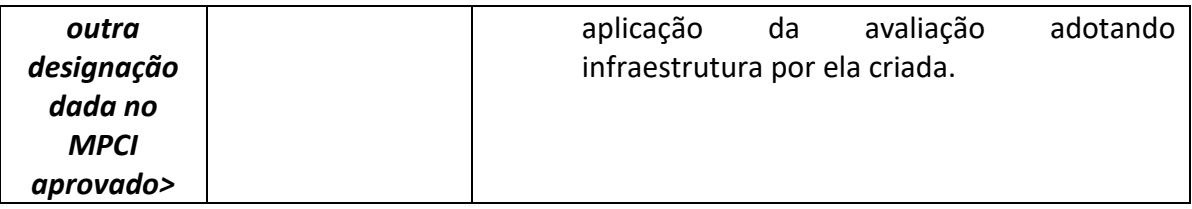

## **C.4-A INTERPOSIÇÃO DE RECURSO**

Sem alterações.

# **C.5-A MELHORIA DA QUALIDADE DA INSTRUÇÃO MINISTRADA**

Os procedimentos relativos à melhoria da qualidade da instrução ministrada apresentarão as seguintes diferenças em relação aos descritos no MPCI aprovado:

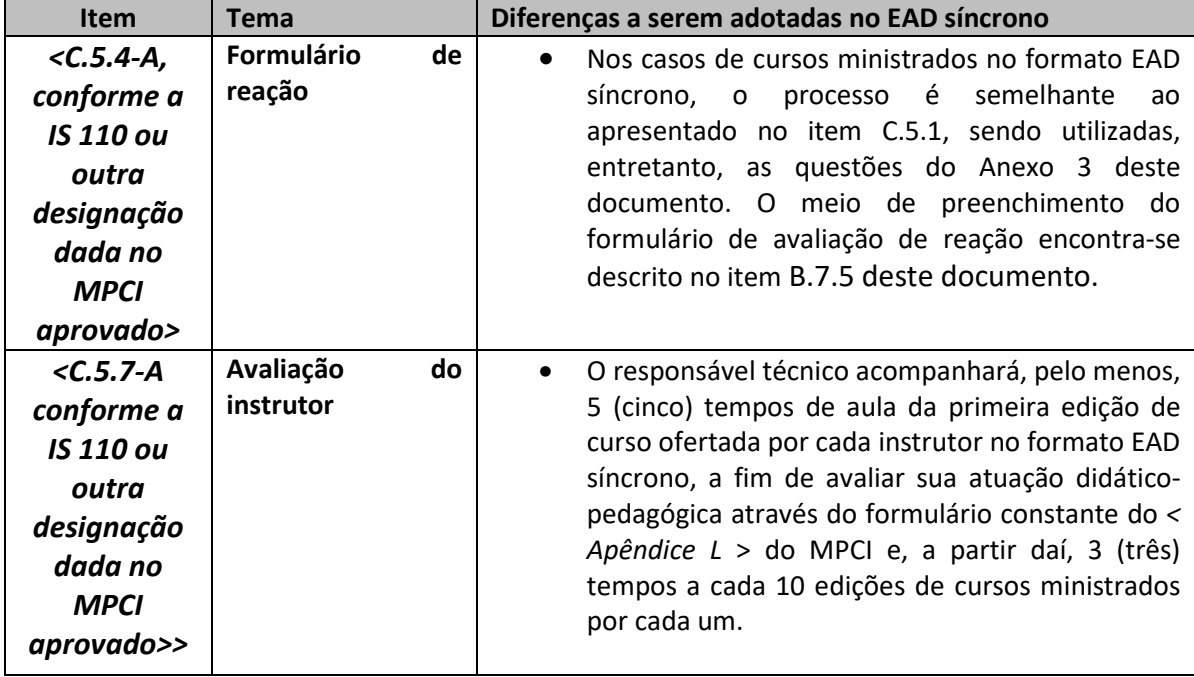

# **APÊNDICE D – GRADE CURRICULAR**

Sem alterações.

## **APÊNDICE E – PROPOSTA DE PLANO DE AULA**

Para a oferta dos cursos aprovados no formato EAD síncrono, o CI promoverá as seguintes adaptações:

- A. Em todos os cursos
	- 1. As simulações práticas de técnicas utilizadas no cotidiano laboral serão substituídas por exibição pelo instrutor ou apresentação de vídeos.
	- 2. A manipulação de simulacros será substituída por sua exibição pelo instrutor ou apresentação de vídeos.
- B. Nos cursos Básico AVSEC e Vigilantes AVSEC
	- 1. A visita técnica será realizada presencialmente ou virtualmente. Quanto à produção e a dinâmica da visita técnica virtual, os seguintes pontos serão contemplados:
		- a. Será exibido o maior número possível de vídeos apresentando estruturas e instalações localizadas nas áreas públicas, controladas e restritas, incluindo o perímetro entre estas áreas.
		- b. Serão exibidos procedimentos e técnicas executados pelos diferentes profissionais envolvidos com a segurança, com ênfase na execução de tarefas desempenhadas por profissionais certificados no curso em questão, preservando o anonimato destes profissionais, quando assim requerido.
		- c. Para o curso de Vigilantes AVSEC, será dado ênfase à exibição de vídeos referentes às áreas onde se dão procedimentos de patrulhamento, vigilância e controle de acesso de veículos, bem como aos procedimentos de inspeção de pessoas com DMM e inspeção veicular.
		- d. Serão apresentados, também, instrumentos e equipamentos adotados pelos profissionais.
		- e. A obtenção da autorização para gravação dos vídeos e sua captação ocorrerão em plena conformidade com as exigências definidas em normas de segurança que abordam a questão.
		- f. Os vídeos serão apenas exibidos durante as aulas e, sob nenhuma hipótese, serão distribuídos para pessoas e instituições alheias ao centro de instrução e que não obtiveram as autorizações para seu compartilhamento, seja da parte da administração aeroportuária, operador aéreo, Polícia Federal, outras instituições e pessoas exibidas.
		- g. O somatório de tempo dos vídeos corresponderá a, no mínimo, 35% (trinta e cinco por cento) do total do tempo destinado à visita técnica no curso presencial.
		- h. O centro de instrução identificará todos os vídeos produzidos com seu nome, logotipo ou logomarca, tanto nos créditos iniciais ou finais, quanto em alguns trechos aleatórios no curso das filmagens.
- i. A exibição de cada vídeo será precedida de uma explanação do instrutor, que buscará direcionar o olhar do aluno para detalhes considerados relevantes.
- j. O centro de instrução entregará, ainda, uma ficha de observação a cada aluno. Esta ficha conterá tópicos ou perguntas relacionados a aspectos a serem observados ao longo da exibição de cada vídeo.
- k. Após a exibição de cada vídeo, o instrutor solicitará aos alunos que comentem suas observações, fazendo as réplicas necessárias ao maior entendimento dos procedimentos, técnicas e situações observadas.
- l. Todo a carga horária do conteúdo programático "Visita Técnica" deverá ser cumprida através das estratégias descritas anteriormente.
- m. As visitas técnicas virtuais serão constantemente aperfeiçoadas de acordo com o feedback fornecido pelos alunos e instrutores, buscando sempre o maior e melhor aproveitamento do tempo destinado a este conteúdo.
- n. O centro de instrução desenvolverá, se necessário, novas estratégias para reflexão e exploração didática dos vídeos referentes às visitas técnicas virtuais.
- 2. Nos cursos AVSEC para Operador de Aeródromo e Operador Aéreo
	- a. O estudo de caso deverá ser realizado como **tarefa domiciliar individual ou em grupo**, **distribuída em um ou mais dias**, conforme definido pelo instrutor em cada edição. Seus resultados deverão ser apresentados pelos alunos a toda a turma durante a **carga horária mínima de 3 (três) horas** estabelecidas na grade curricular.

## **APÊNDICE F – MODELO DE FORMULÁRIO PARA CONFERÊNCIA E ARQUIVAMENTO DOS DOCUMENTOS REFERENTES AOS REQUISITOS PARA DESEMPENHO DE ATIVIDADES AVSEC**

Sem alterações.

## **APÊNDICE G – MODELO DE FORMULÁRIO PARA CONFERÊNCIA E ARQUIVAMENTO DOS DOCUMENTOS DE MATRÍCULA DE ALUNO**

Para os cursos ministrados no formato EAD síncrono, será adotado o modelo de formulário para conferência e arquivamento dos documentos de matrícula de aluno constante do Anexo 01, abaixo:

#### **ANEXO 01**

### DOCUMENTOS PARA CONFERÊNCIA E ARQUIVAMENTO RELATIVOS AOS PROCEDIMENTOS DE MATRÍCULA DE ALUNOS EM CURSOS NO FORMATO EAD SÍNCRONO

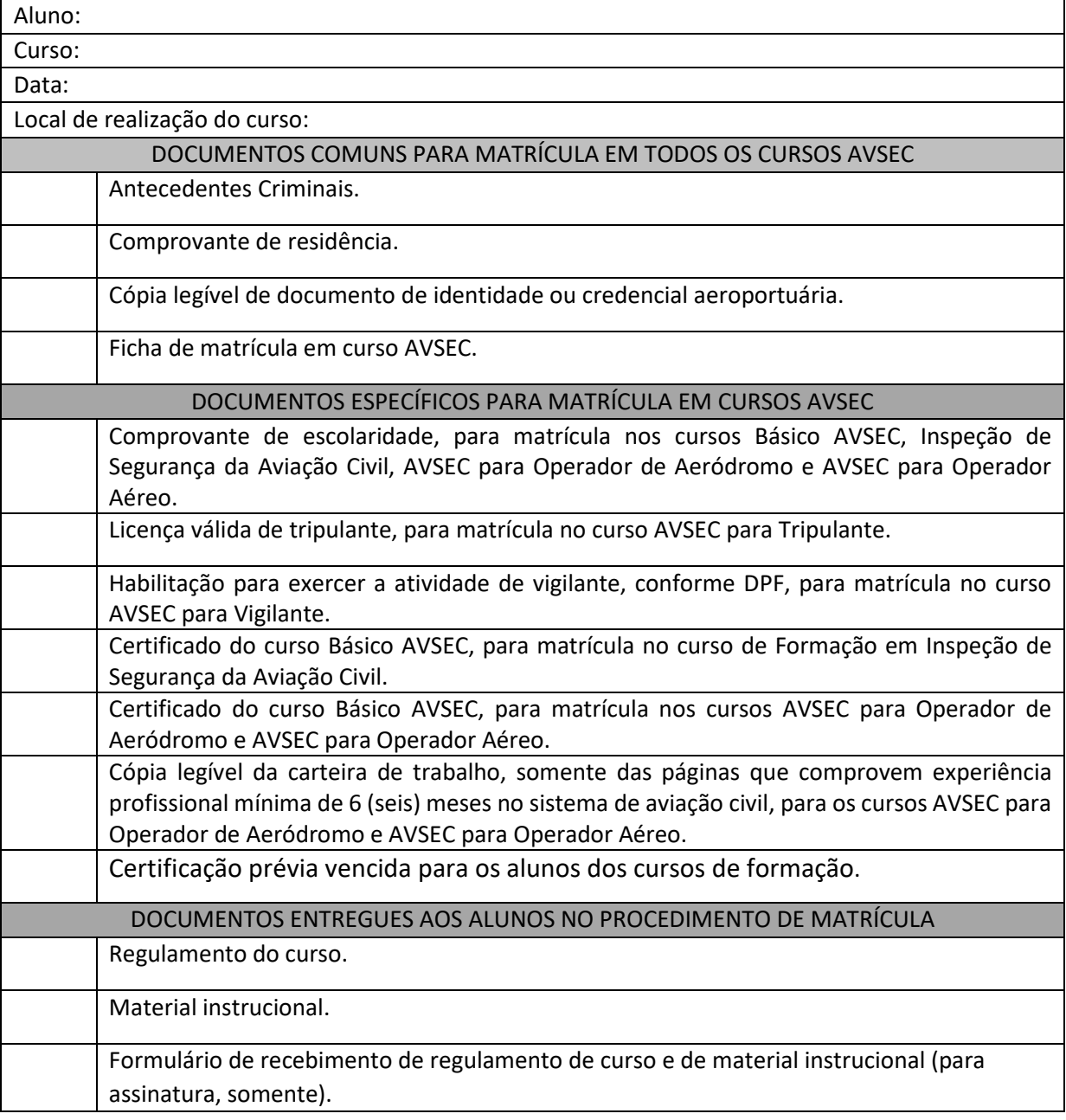

## **APÊNDICE H – MODELO DE FICHA DE MATRÍCULA EM CURSO AVSEC**

Sem alterações.

### **APÊNDICE I – MODELO DE REGULAMENTO DE CURSO**

Para os cursos ministrados no formato EAD síncrono, será adotado o modelo de Regulamento de curso constante do Anexo 02, abaixo:

#### **ANEXO 02**

#### **DADOS DO CENTRO DE INSTRUÇÃO**

Nome: *<inserir nome da empresa>* 

### **Empresa autorizada pela ANAC por meio da Portaria nº** *<número da portaria>*  **e EAD síncrono através da Portaria nº** *<número da portaria>.* **As autorizações podem ser consultadas no sítio eletrônico: www.anac.gov.br/avsec, pelo link "centro de instrução".**

Endereço: *<inserir endereço do centro de instrução>*

Telefone: *<inserir número telefônico do centro de instrução>*

O centro de instrução apresenta um meio de comunicação com o aluno para que ele encaminhe reclamações, sugestões e elogios, por meio do e-mail: *<inserir e-mail>*

**RESPONSÁVEL TÉCNICO:** *<inserir nome do responsável técnico>* 

#### **PROCEDIMENTOS PARA MATRÍCULA**

#### *(O centro de instrução poderá manter apenas os dados dos cursos autorizados a ofertar)*

Para a efetivação de sua matrícula em curso no formato EAD síncrono o aluno deverá apresentar à secretaria de cursos deste centro de instrução os seguintes documentos:

- a) Para os cursos AVSEC para Atendimento ao Passageiro, AVSEC para Carga Aérea e AVSEC para Operações de Solo:
	- Atestado de antecedentes criminais;
	- Documento pessoal de identificação válido, com fotografia, data de nascimento e que possua fé pública ou credencial aeroportuária;
	- Certificação prévia vencida para os alunos dos cursos de formação.
- b) Para o curso AVSEC para Tripulantes:
	- Atestado de antecedentes criminais;
	- Cópia legível do Certificado de Habilitação Técnica (CHT);
	- Certificação prévia vencida para os alunos dos cursos de formação.
- c) Para o curso AVSEC para Vigilantes:
	- Atestado de antecedentes criminais;
	- Habilitação para exercer a atividade de vigilante, de acordo com regulamentação do Departamento de Policia Federal;
- Documento pessoal de identificação válido, com fotografia, data de nascimento e que possua fé pública ou credencial aeroportuária;
- Certificação prévia vencida para os alunos dos cursos de formação.
- d) Para o curso Básico AVSEC:
	- Atestado de antecedentes criminais;
	- Comprovante de conclusão de nível médio;
	- Documento pessoal de identificação válido, com fotografia, data de nascimento e que possua fé pública ou credencial aeroportuária;
	- Certificação prévia vencida para os alunos dos cursos de formação.
- e) Para os cursos AVSEC para Operador de Aeródromo e AVSEC para Operador Aéreo:
	- Atestado de antecedentes criminais;
	- Comprovante de conclusão de nível médio;
	- Certificado do curso Básico AVSEC, se a matrícula ocorrer para curso de Formação;

• Cópia legível de comprovante de experiência profissional de, no mínimo, 6 (seis) meses em atividade relacionada com a aviação civil (exemplo: carteira de trabalho, declaração da empresa, contrato de prestação de serviço, ato da Administração Pública publicado no Diário Oficial da União, entre outros);

- Documento pessoal de identificação válido, com fotografia, data de nascimento e que possua fé pública ou credencial aeroportuária;
- Certificação prévia vencida para os alunos dos cursos de formação.

#### **PROCEDIMENTOS DE ACESSO AOS CURSOS**

*(Manter apenas os procedimentos aplicáveis, retirando do texto os não aplicáveis)* 

#### *Procedimento 1*

O aluno receberá *login* e senha de acesso às aulas do curso*.* Antes de iniciar o curso, deverá providenciar o download da ferramenta *<inserir o nome da ferramenta de vídeo conferência >,* se necessário*,* através *< informar link ou indicar mensagem eletrônica por onde link será enviado>* e **inserir seus dados de identificação (nome e sobrenome)**, que serão empregados na apuração da frequência ao curso.

#### *Procedimento 2*

O aluno deverá acessar a plataforma do curso pelo endereço *< informar endereço >,* adotando o login e senha de acesso informados através *< mensagem eletrônica, outro meio > e preencher os dados de identificação ali requisitados (caso ainda não constem na plataforma).* 

#### **RECURSOS ADICIONAIS DISPONIBILIZADOS AOS ALUNOS**

*(Manter este tópico apenas se o CI disponibilizar aos alunos recursos como CHAT, FÓRUM, etc., descrevendo aqui forma de acesso)* 

#### **GRADE HORÁRIA DAS AULAS REMOTAS**

*(Conforme modelo abaixo, a grade deverá constar do regulamento devidamente preenchida, com o tema de todas as aulas nos respectivos dias e horários em que serão ministradas)* 

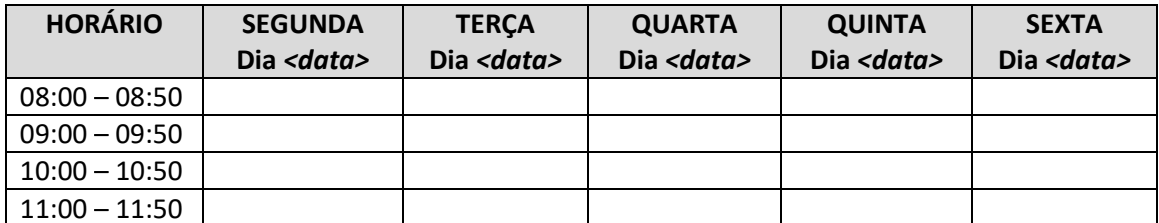

Observação referente aos cursos AVSEC para Operador de Aeródromo e AVSEC para Operador Aéreo – Formação: Nos dias *< XX>* será realizada uma atividade domiciliar *<individual/coletiva>*  para a qual recomenda-se ao aluno que reserve um tempo de <YY horas> em sua agenda pessoal.

### **TIRA DUVIDAS**

*(Manter este tópico apenas se o CI disponibilizar aos alunos um canal para tirar dúvidas, descrevendo aqui forma de acesso)* 

### **SUPORTE TÉCNICO**

Em caso de problemas técnicos, o aluno deverá contatar o CI através *< descrever forma>.* O CI se obriga em responder ao aluno num prazo nunca superior a *< indicar número de horas>.*

### **CRITÉRIOS DE APROVAÇÃO**

*(O centro de instrução poderá manter apenas os dados dos cursos autorizados a ofertar)* 

- a) Para os cursos AVSEC para Atendimento ao Passageiro, AVSEC para Carga Aérea, AVSEC para Operações de Solo, AVSEC para Tripulantes e AVSEC para Vigilantes:
	- Frequência integral no curso (apurada através da ferramenta de videoconferência ou plataforma usada para as aulas remotas e admitida diferença de 3% (três por cento) da carga horária total em função de problemas técnicos em equipamentos individuais e, em acréscimo, considerada, também, a entrega de todos os exercícios de fixação propostos).
- b) Para o curso Básico AVSEC, AVSEC para Operador de Aeródromo e AVSEC para Operador Aéreo:

• Frequência mínima igual ou superior a 80% (oitenta por cento) da carga horária do curso (apurada através da ferramenta de videoconferência ou plataforma usada para as aulas remotas e, em acréscimo, considerada, também, a entrega de todos os exercícios de fixação propostos).;

• Nota na avaliação teórica igual ou superior a 70% (setenta por cento).

#### **DOS DEVERES DO ALUNO**

• Manter frequência às aulas, dentro dos limites previstos nos critérios de aprovação.

• Identificar-se em ferramentas de videoconferência por meio de nome e sobrenome.

• Obter as notas mínimas necessárias para aprovação no curso, conforme critérios de aprovação.

- Ligar a câmera quando solicitado pelo instrutor.
- Interagir com o instrutor e a turma sempre que solicitado.

• Comparecer pontualmente às aulas, avaliações e outras atividades programadas pelo centro de instrução.

• Realizar e entregar todas as atividades requeridas, incluindo a avaliação de reação.

• Manter comportamento social e vestimentas compatíveis com o ambiente educacional.

• Tratar com civilidade os instrutores, responsável técnico, equipe administrativa, bem como os demais colegas. '

• Seguir as regras de realização de avaliação de desempenho e interposição de recursos definidas pela instituição, ciente que será excluído do curso caso seja identificado qualquer meio fraudulento para realização das avaliações.

• Não divulgar às pessoas que não desempenham atividades relacionadas à segurança as informações adquiridas em regulamentação sigilosa, não repassando os materiais utilizados no curso.

• Comparecer às atividades presenciais como: visita técnica, avaliação de desempenho e interposição de recursos.

#### **AVALIAÇÃO DE DESEMPENHO**

A avaliação de desempenho, quando aplicável, é realizada ao final do curso para verificação da aprendizagem do conteúdo pelo aluno.

A elaboração da prova a ser aplicada pelo centro de instrução é responsabilidade da ANAC, sendo o centro de instrução responsável apenas por sua aplicação e correção. O aluno somente poderá realizar o exame se estiver portando documento de identificação oficial com foto.

Somente serão aceitas marcações na folha de respostas entregue pelo responsável e com marcações feitas com caneta azul ou preta.

O aluno deverá assinar o formulário de respostas para sua identificação. A avaliação de desempenho possui duração de 1(uma) hora e 30 (trinta) minutos. Exige-se pontualidade nos dias da avaliação, pois orientações importantes serão fornecidas previamente aos exames.

Após a avaliação, o centro de instrução apresenta as notas aos alunos e procede os trâmites para publicação no sistema da ANAC.

#### **INTERPOSIÇÃO DE RECURSOS**

O aluno poderá interpor recurso acerca do resultado de uma ou mais questões após a avaliação de desempenho. Para isso deverá preencher o formulário de interposição de recurso, conforme as regras apresentadas no Apêndice N.

A interposição de recursos somente pode ser realizada em local controlado pelo centro de instrução, cujo acesso ocorra apenas para aluno identificado.

O gabarito será disponibilizado em até 2 (duas) horas do término da avaliação e o tempo destinado para o aluno interpor seu recurso é também de 2 (duas) horas.

O prazo para a resposta sobre deferimento ou indeferimento do recurso é de até 10 (dez) dias. O aluno não deve levar consigo as provas e os gabaritos fornecidos exclusivamente para a interposição de recursos.

### **EXCLUSÃO DA AVALIAÇÃO**

O aluno terá sua prova anulada, não podendo reivindicar direito à realização de nova prova sem antes refazer o curso, se for pego cometendo alguma das seguintes irregularidades durante a avaliação:

- Consultando qualquer tipo de material;
- Fazendo uso de celular ou demais equipamentos eletrônicos;
- Fornecendo ou solicitando auxílio de colegas;

• Cometendo qualquer outro tipo de fraude para obter vantagens na aprovação do curso;

• Faltando com o devido respeito para com qualquer membro da equipe de aplicação da prova, com as autoridades presentes ou com os demais candidatos;

- Não entregando o caderno da prova teórica e folha de resposta ao término do tempo destinado para a sua realização;
- Afastando-se da sala, a qualquer tempo, sem autorização, portando ou não folha de respostas ou caderno de prova; ou
- Perturbando, de qualquer modo, a ordem dos trabalhos, incorrendo em comportamento indevido.

#### **RESULTADO E CERTIFICADO**

Os certificados serão emitidos, exclusivamente, pela ANAC após a publicação do resultado pelo centro de instrução no sistema da Agência. O centro de instrução publica o resultado no sistema da ANAC em até após o término da avaliação de desempenho.

#### **A ANAC**

*(O centro de instrução deve manter os canais de acesso indicados abaixo atualizados)* 

Em caso de dúvida, consulte o Regulamento Brasileiro de Aviação Civil - RBAC 110, que estabelece o Programa Nacional de Instrução em Segurança da Aviação Civil contra Atos de Interferência Ilícita – PNIAVSEC, disponível na Biblioteca Digital em www.anac.gov.br.

Caso identifique algum descumprimento normativo pelo centro de instrução ou má qualidade do curso realizado, entre em contato com a Agência Nacional de Aviação Civil – ANAC por meio do canal FALE COM A ANAC (número telefônico - 163, ou https://www.gov.br/anac/ptbr/canais\_atendimento/fale-com-a-anac)

## **APÊNDICE J – MODELO DE FORMULÁRIO DE RECEBIMENTO DE REGULAMENTO DE CURSO E DE MATERIAL**

Sem alterações.

## **APÊNDICE K – MODELO DE LISTA DE FREQUÊNCIA**

Sem alterações.

## **APÊNDICE L – MODELO DE FORMULÁRIO DE AVALIAÇÃO DE INSTRUTOR**

Sem alterações.

## **APÊNDICE M – TERMO DE RESPONSABILIDADE NA APLICAÇÃO DE AVALIAÇÃO DE DESEMPENHO E INTERPOSIÇÃO DE RECURSOS**

Sem alterações.

## **APÊNDICE N – MODELO DE ROTEIRO PREPARATÓRIO PARA AVALIAÇÃO DE DESEMPENHO**

Sem alterações.

## **APÊNDICE O – MODELO DE FORMULÁRIO PARA INTERPOSIÇÃO DE RECURSOS**

Sem alterações.

## **APÊNDICE P – MODELO DE FORMULÁRIO PARA AVALIAÇÃO DE REAÇÃO**

Para os cursos ministrados no formato EAD síncrono, será adotado o modelo de Formulário para Avaliação de Reação constante do Anexo 03, abaixo:

### **ANEXO 03**

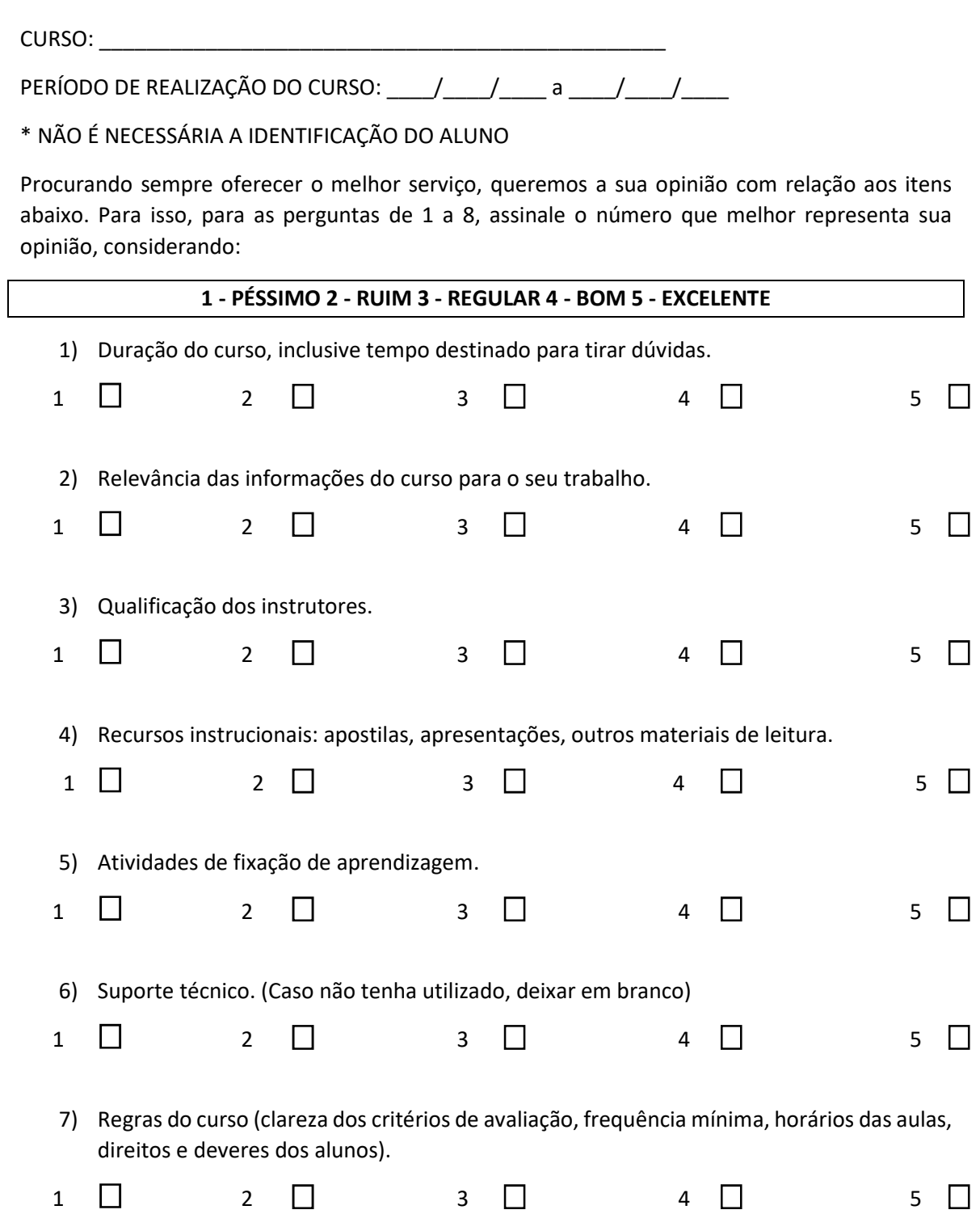

8) Qualidade da ferramenta virtual ou plataforma utilizada para as aulas remotas.

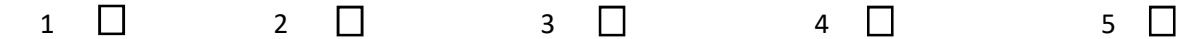

9) Atribua uma nota de 0 a 10 para o desempenho dos instrutores nos seguintes quesitos:

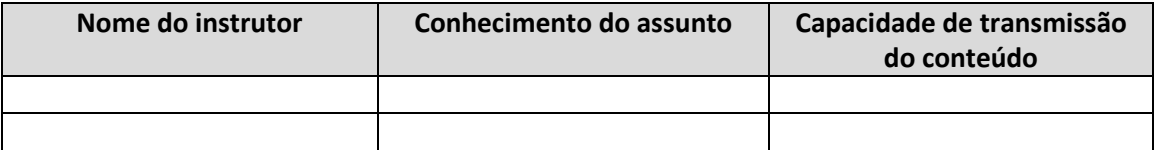

\_\_\_\_\_\_\_\_\_\_\_\_\_\_\_\_\_\_\_\_\_\_\_\_\_\_\_\_\_\_\_\_\_\_\_\_\_\_\_\_\_\_\_\_\_\_\_\_\_\_\_\_\_\_\_\_\_\_\_\_\_\_\_\_\_\_\_\_\_\_\_\_\_\_\_\_\_\_

10) O que você gostou no curso?

11) O que você não gostou no curso?

12) Dê sugestões de melhoria:

# **APÊNDICE Q – MODELO DE FORMULÁRIO DE TABULAÇÃO DE RESULTADOS**

Sem alterações.

# **APÊNDICE R – MODELO DE FORMULÁRIO DE AÇÕES CORRETIVAS**

Sem alterações.

## **APÊNDICE S – MODELO DE DECLARAÇÃO DE ENCAMINHAMENTO DE ALUNO PARA TREINAMENTO EM SERVIÇO**

Sem alterações.

## **APÊNDICE T – MODELO DE FORMULÁRIO PARA ARQUIVAMENTO DE DOCUMENTOS RELACIONADOS A TURMA DE CURSO AVSEC**

## **ANEXO 04**

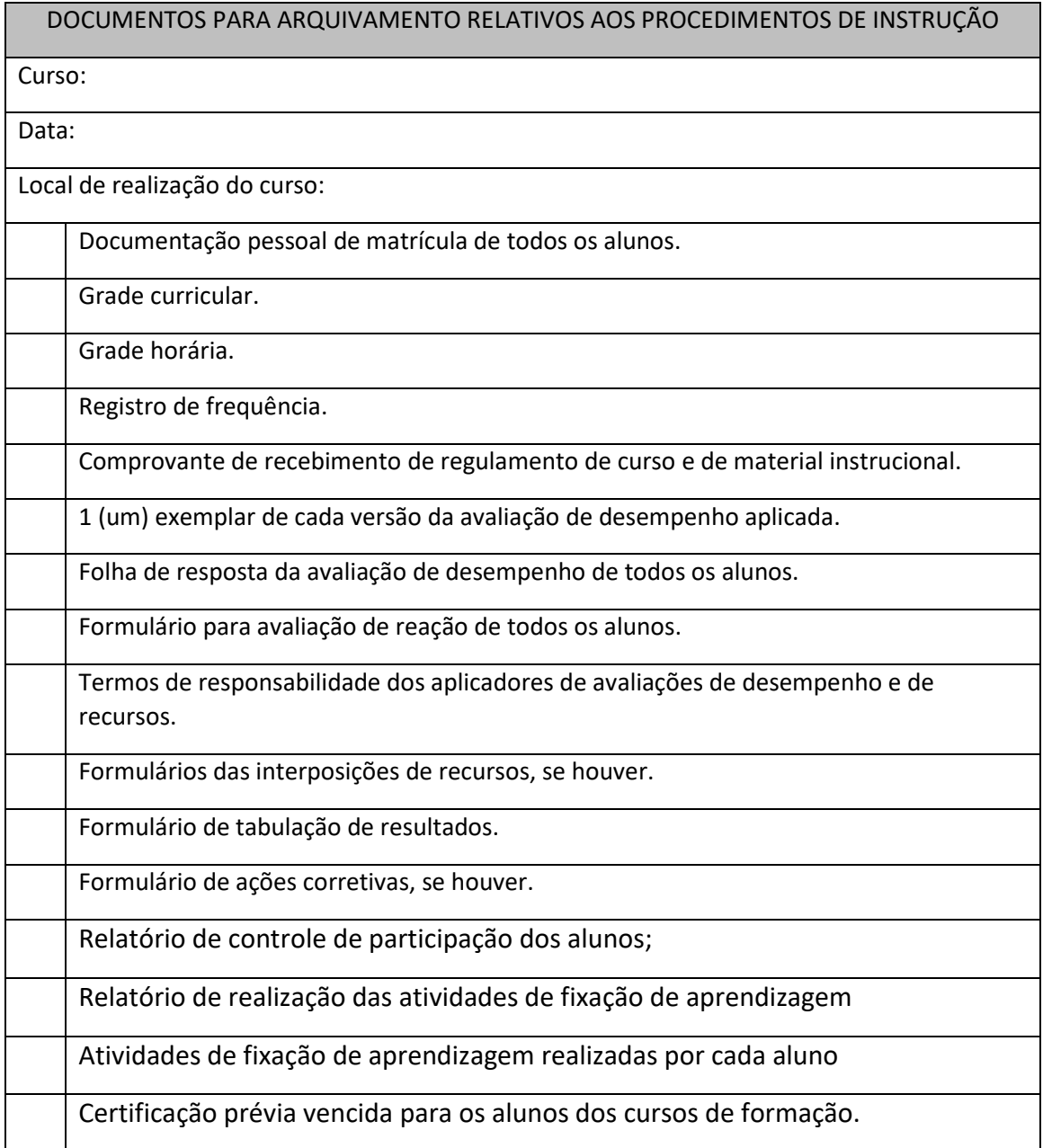

## **APÊNDICE U – REQUERIMENTO DE AUTORIZAÇÃO DE CENTRO DE INSTRUÇÃO**

Sem alterações.

## **APÊNDICE V – REQUERIMENTO DE ALTERAÇÃO DO MPCI**

Sem alterações.

## **APÊNDICE X - RELATÓRIO DE REALIZAÇÃO DAS ATIVIDADES DE FIXAÇÃO DE APRENDIZAGEM**

#### **ANEXO 05**

# **RELATÓRIO DE REALIZAÇÃO DAS ATIVIDADES DE FIXAÇÃO DE APRENDIZAGEM**

Centro de Instrução:

Curso:

Data:

Local de realização do curso:

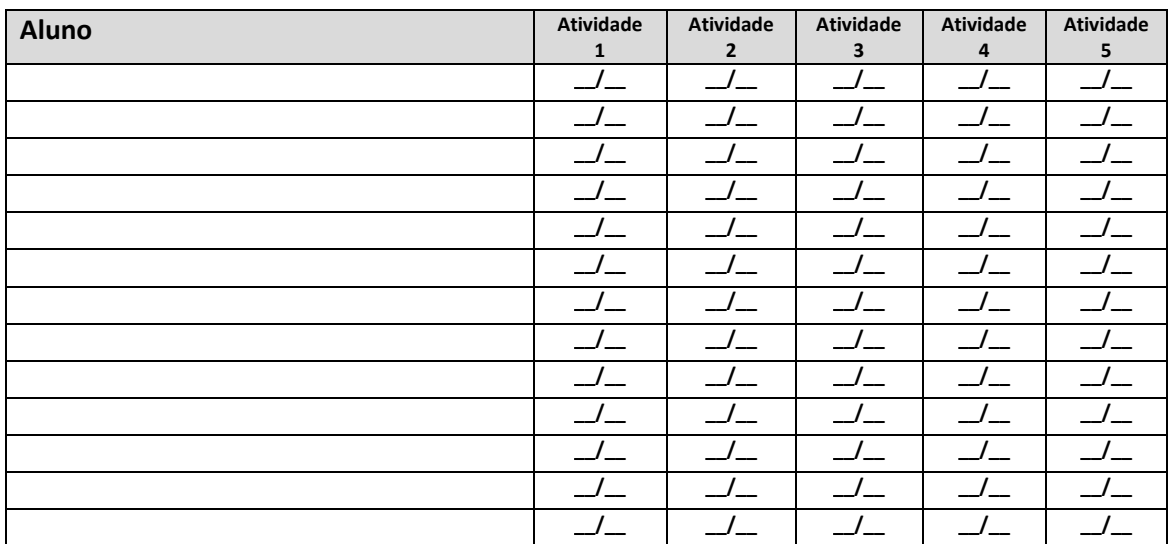

**Obs.:** Para cada atividade, indicar o número de acertos que o aluno obteve seguido do número de questões (ex.: 3/5. Significa que o aluno acertou 3 (três) das 5 (cinco) questões propostas.

> $\mathcal{L}_\text{max}$  and the contract of the contract of the contract of the contract of the contract of the contract of the contract of the contract of the contract of the contract of the contract of the contract of the contrac Assinatura do Instrutor

## *Anexo II*

# **PROCEDIMENTOS ADICIONAIS AO MIP DA OE-SESCINC PARA CURSOS MINISTRADOS NO FORMATO EAD SÍNCRONO - OFERTA EMERGENCIAL**

Em observância ao item 3.2 do Apêndice ao Anexo à Resolução nº 279, de 10 de julho de 2013- Composição do MIP, para adotar o Ensino a Distância (EaD) de disciplinas teóricas dos cursos para Bombeiro de Aeródromo, a OE-SESCINC deverá incluir ao Manual de Instrução e Procedimentos (MIP) as seguintes informações:

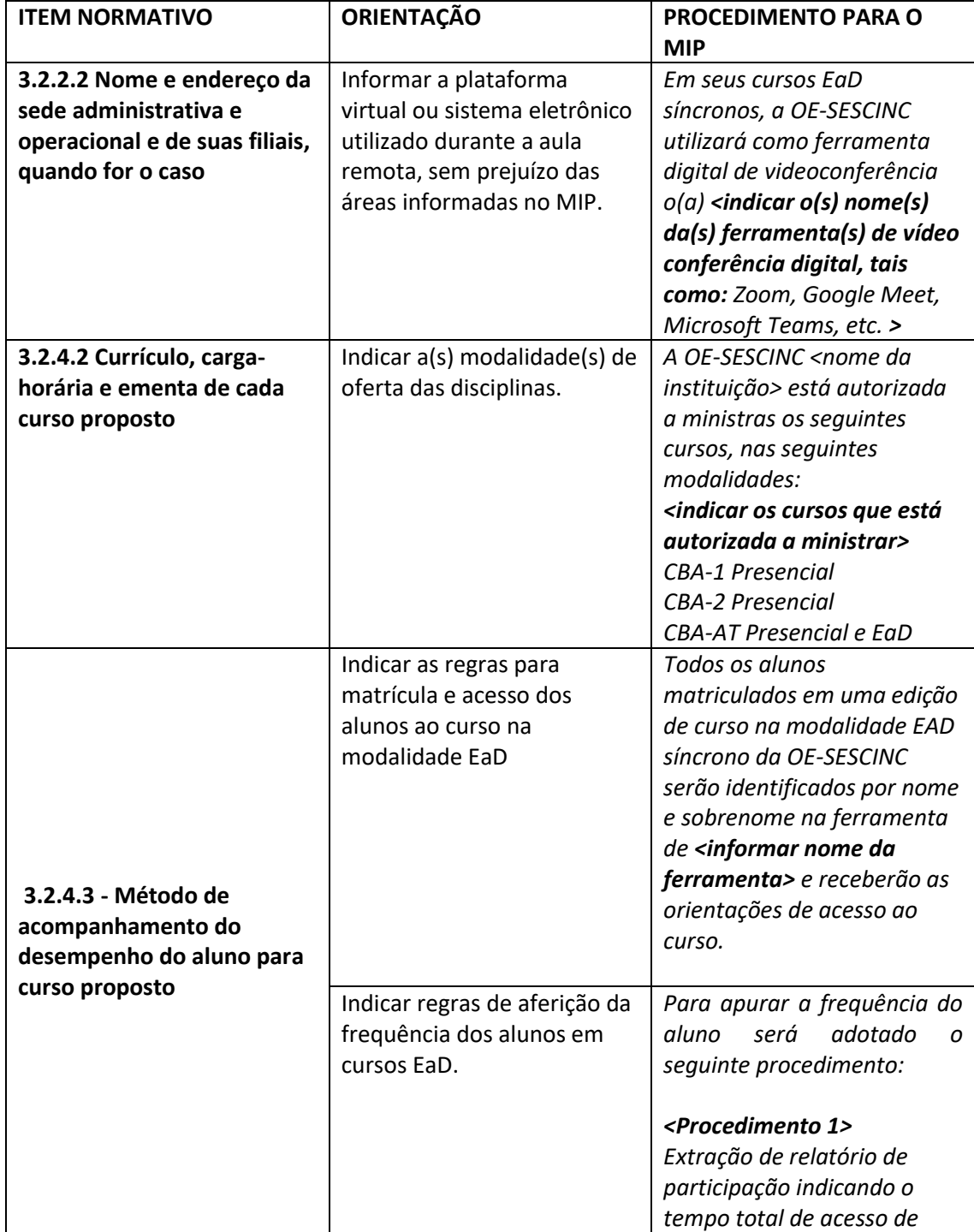

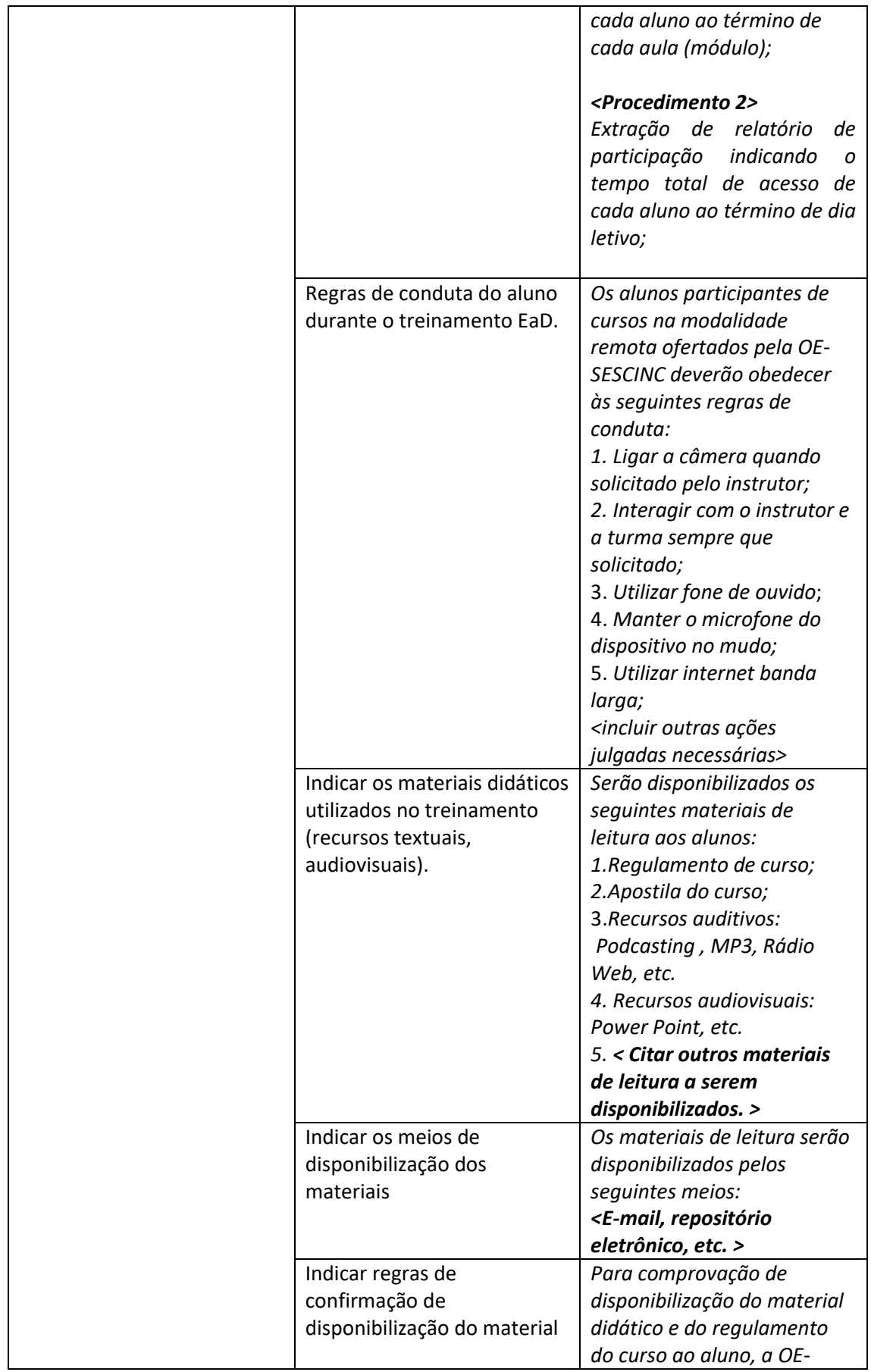

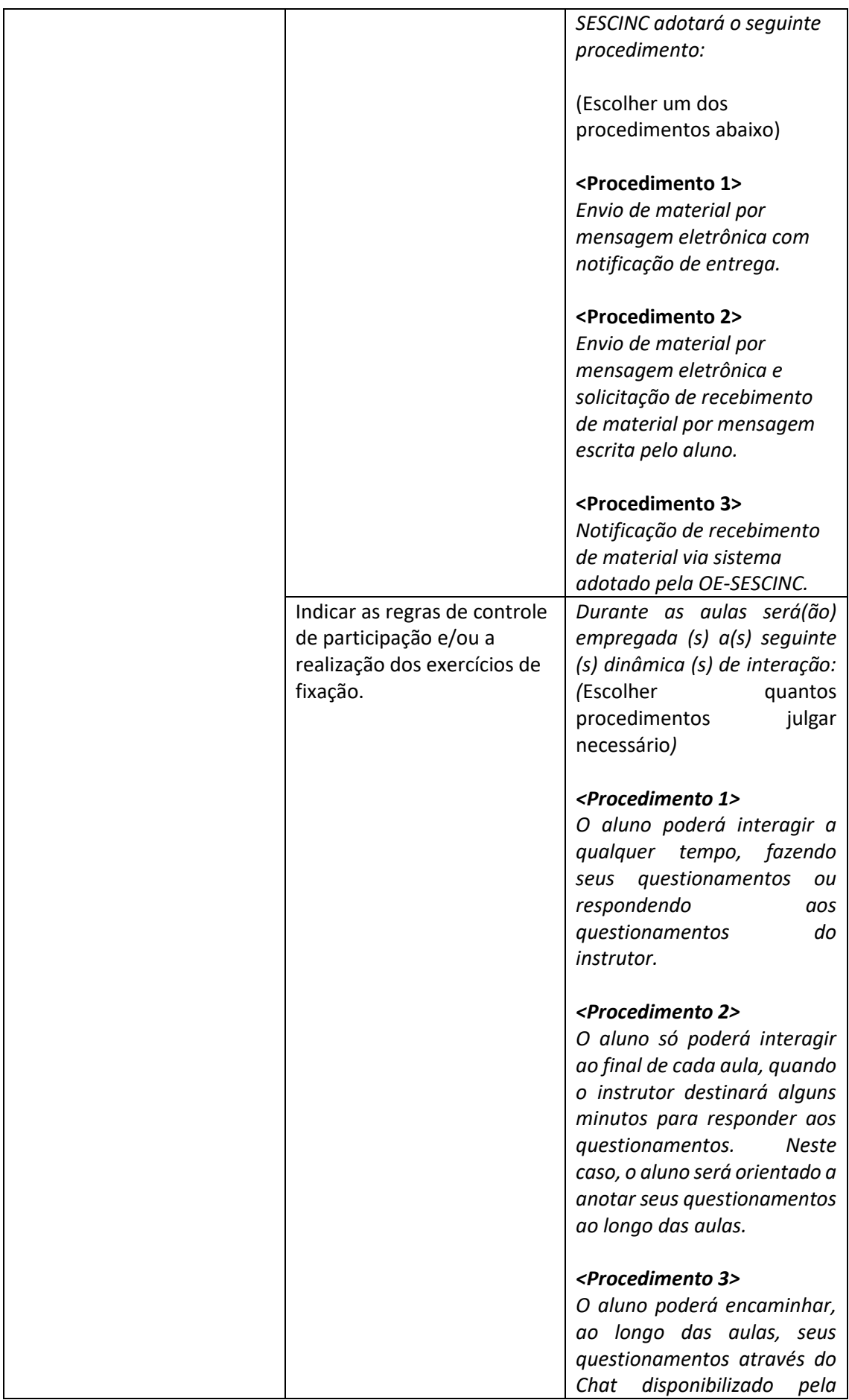

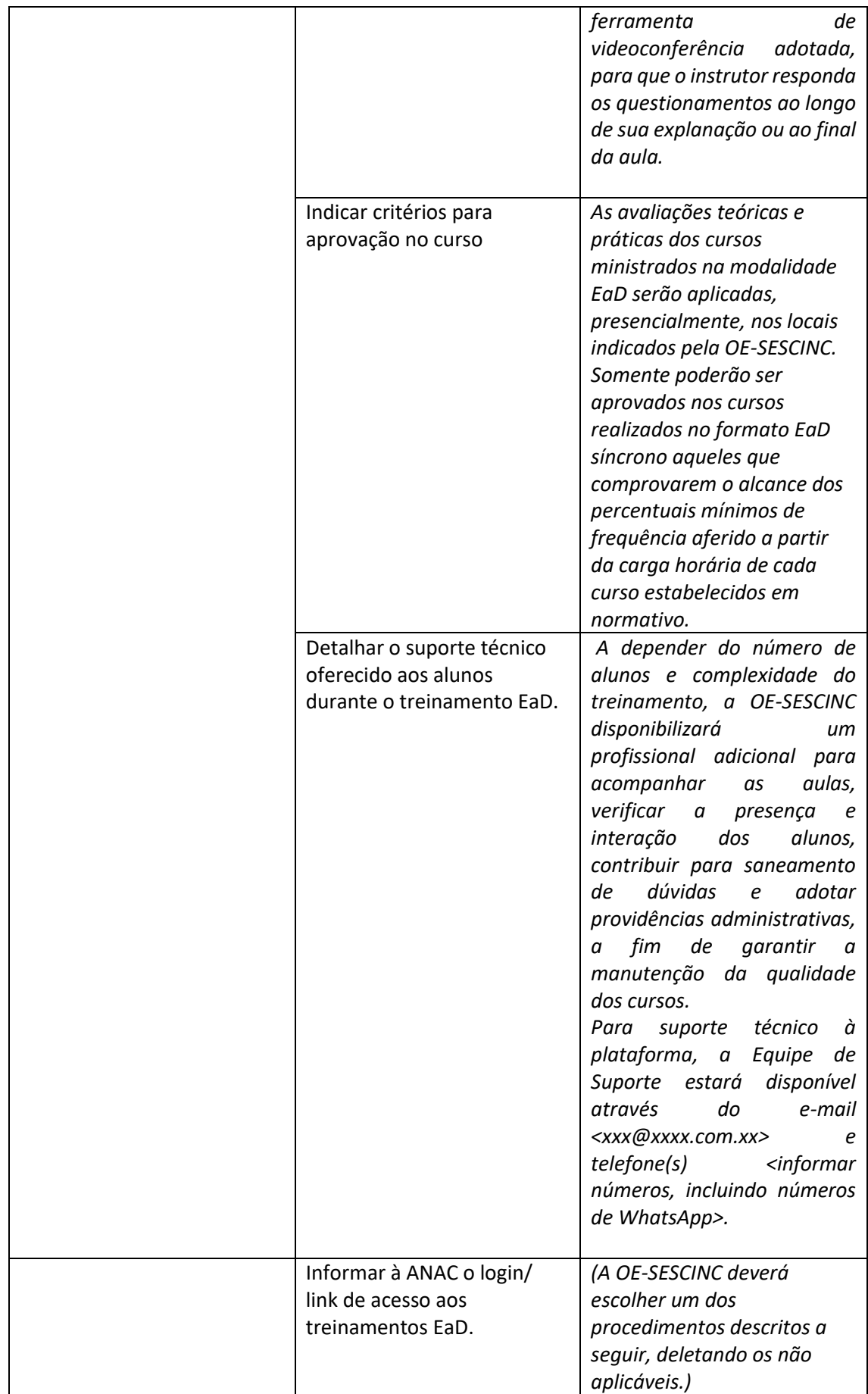

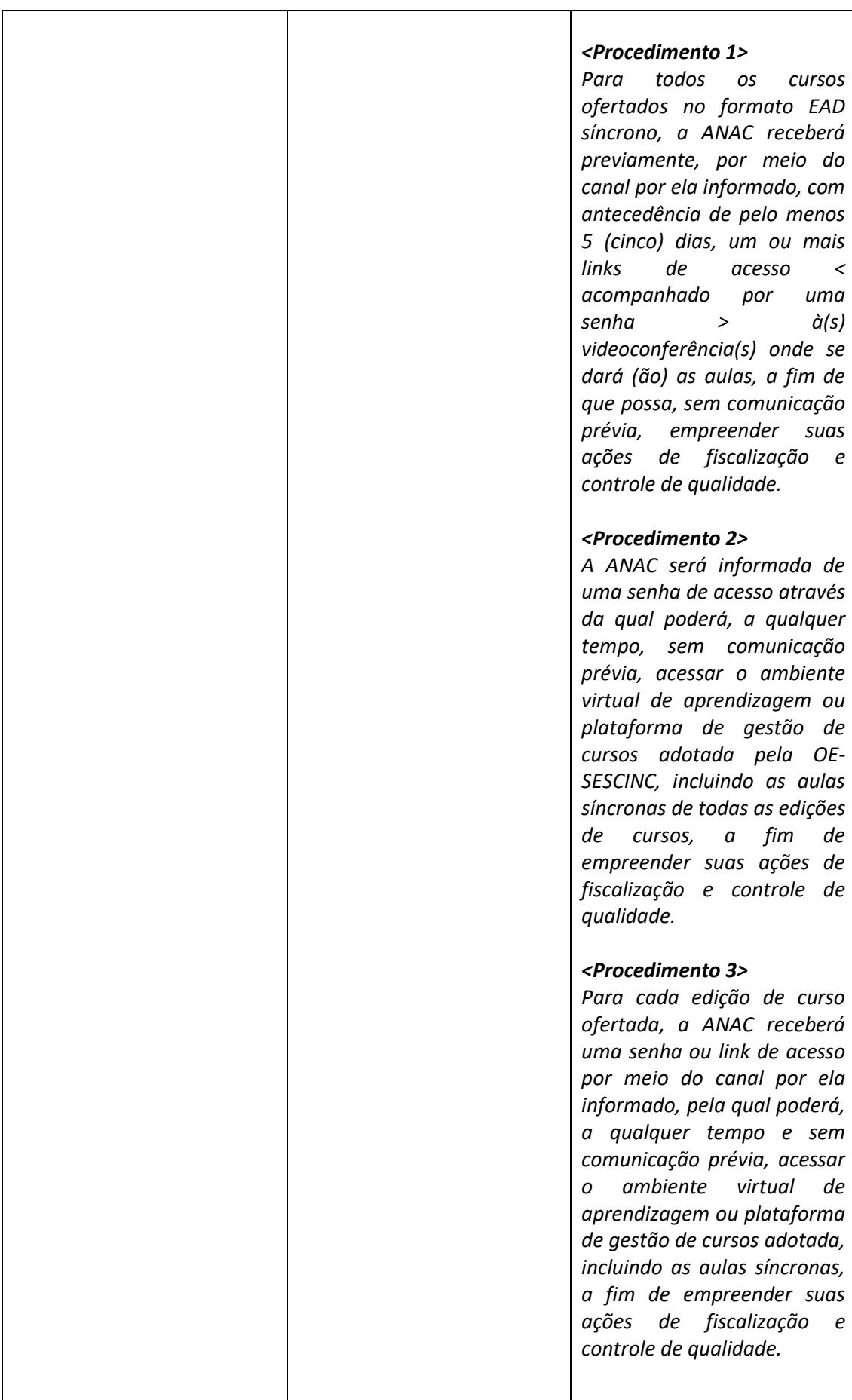

 $\mathsf{L}$ 

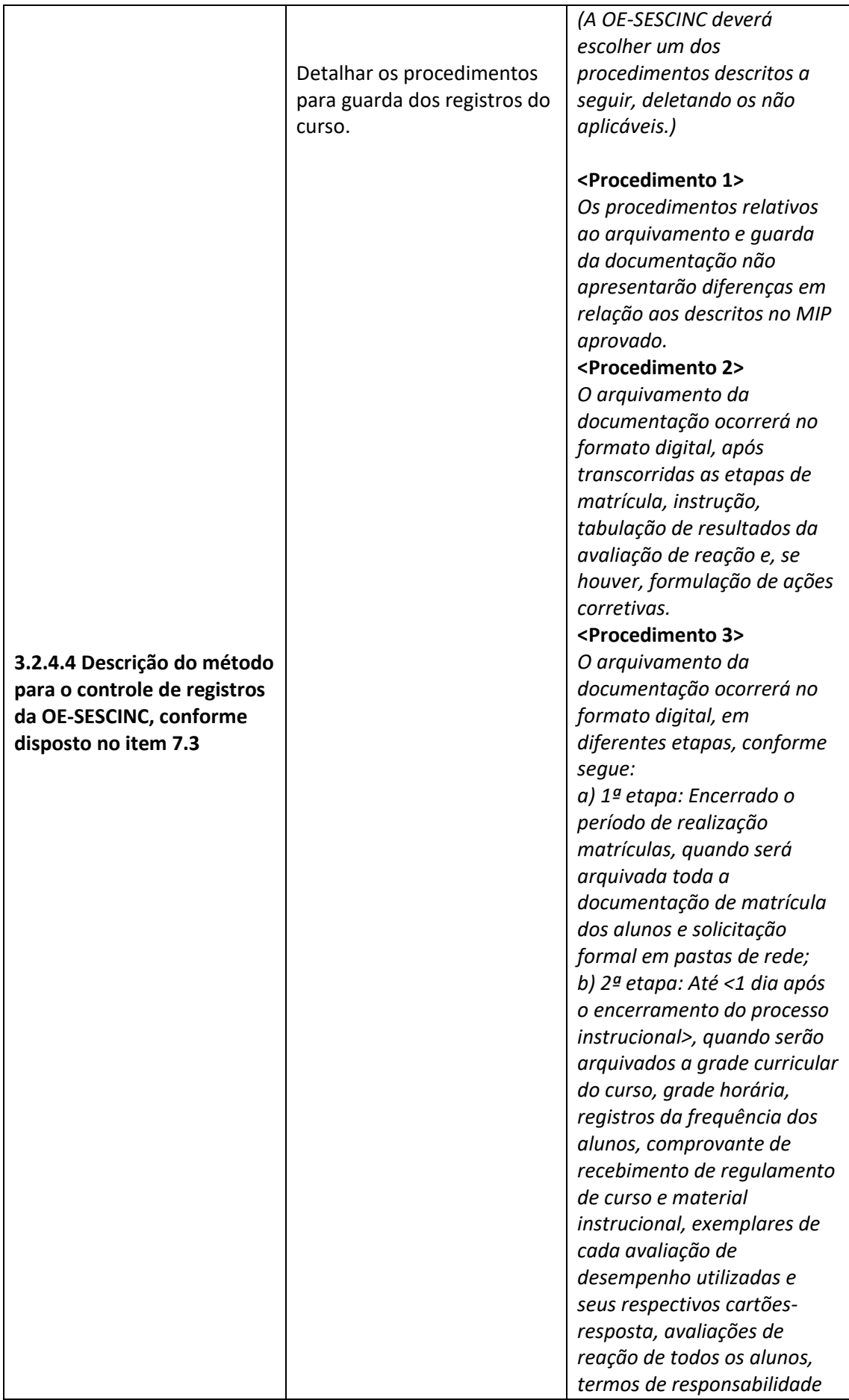

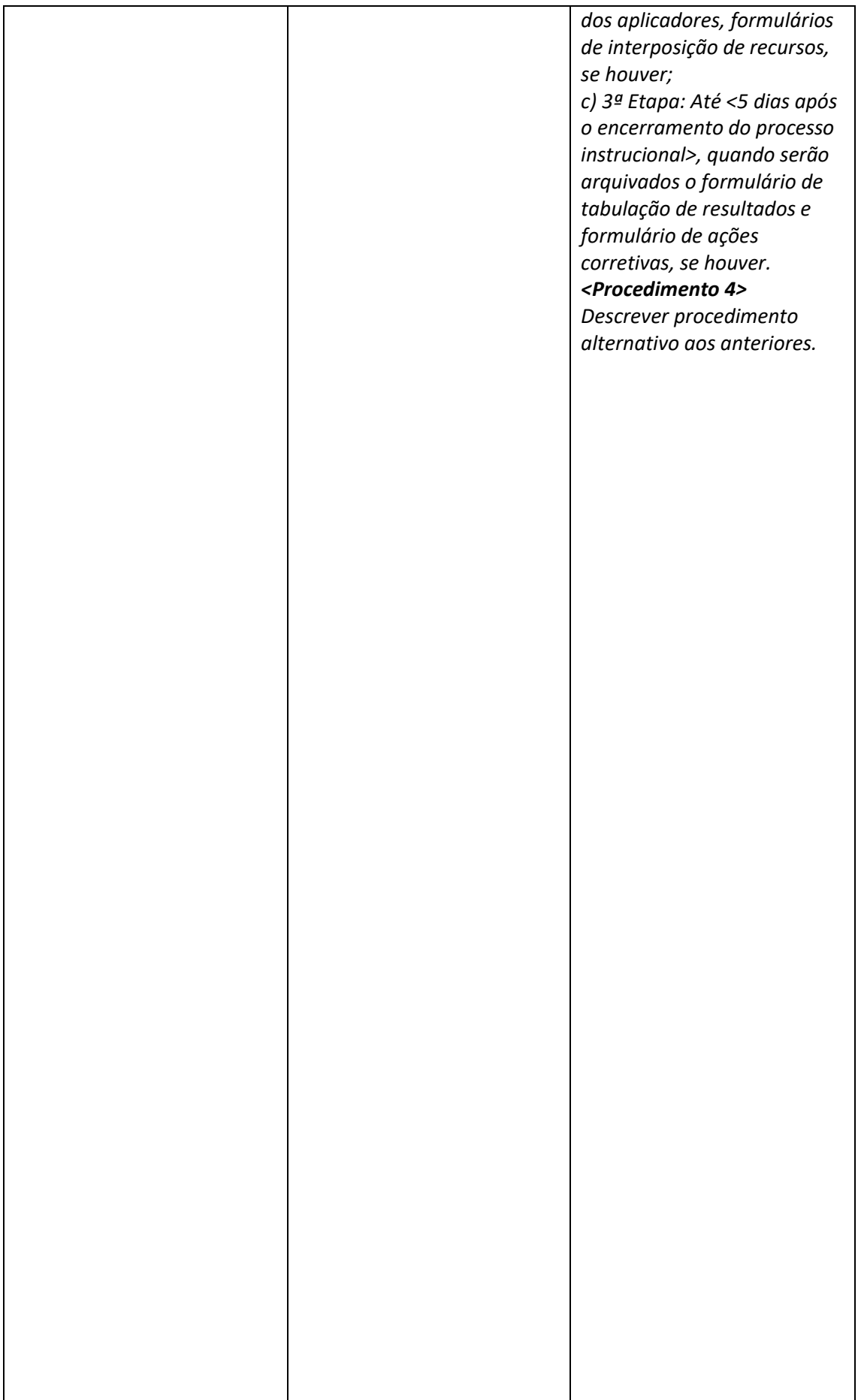

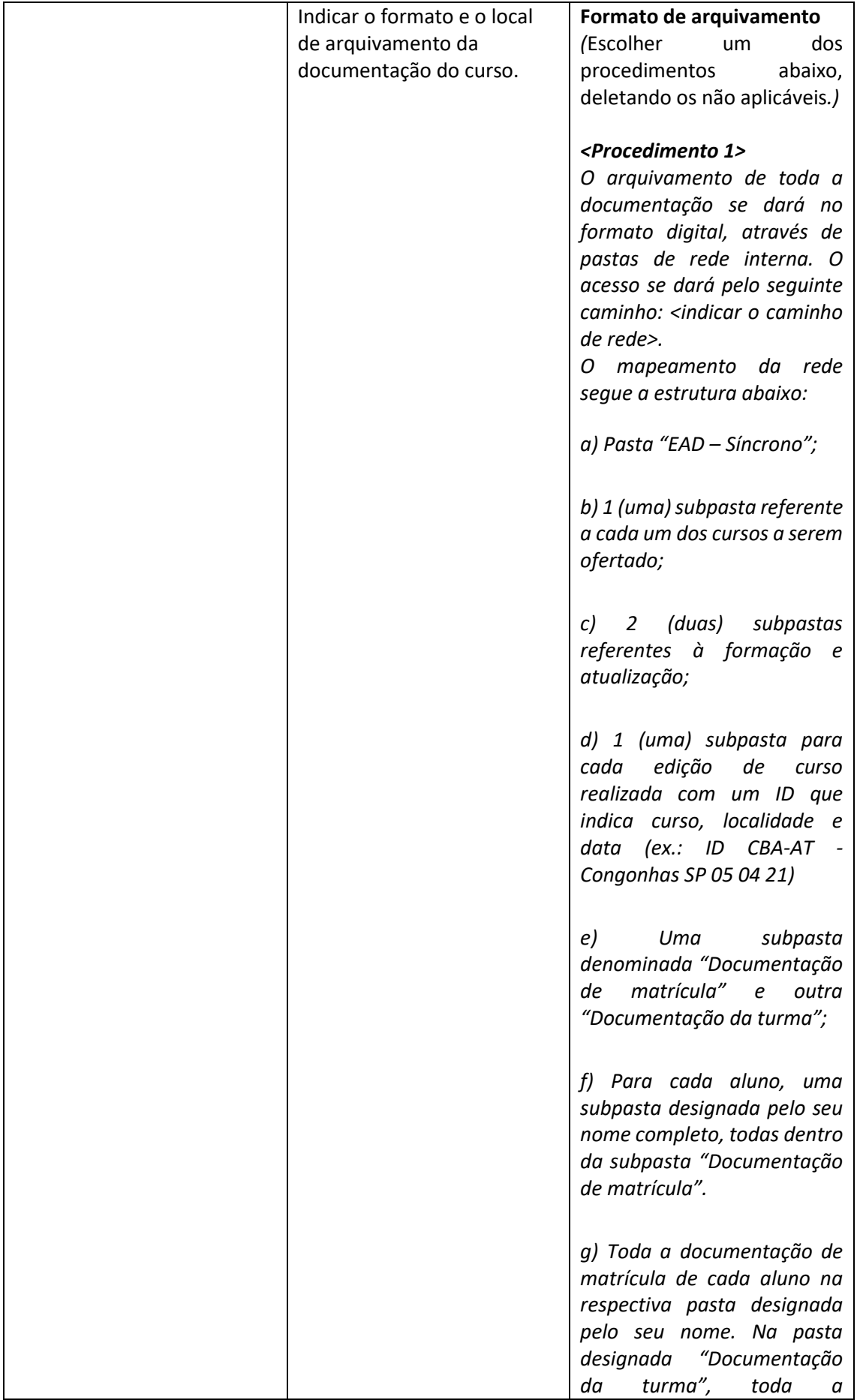

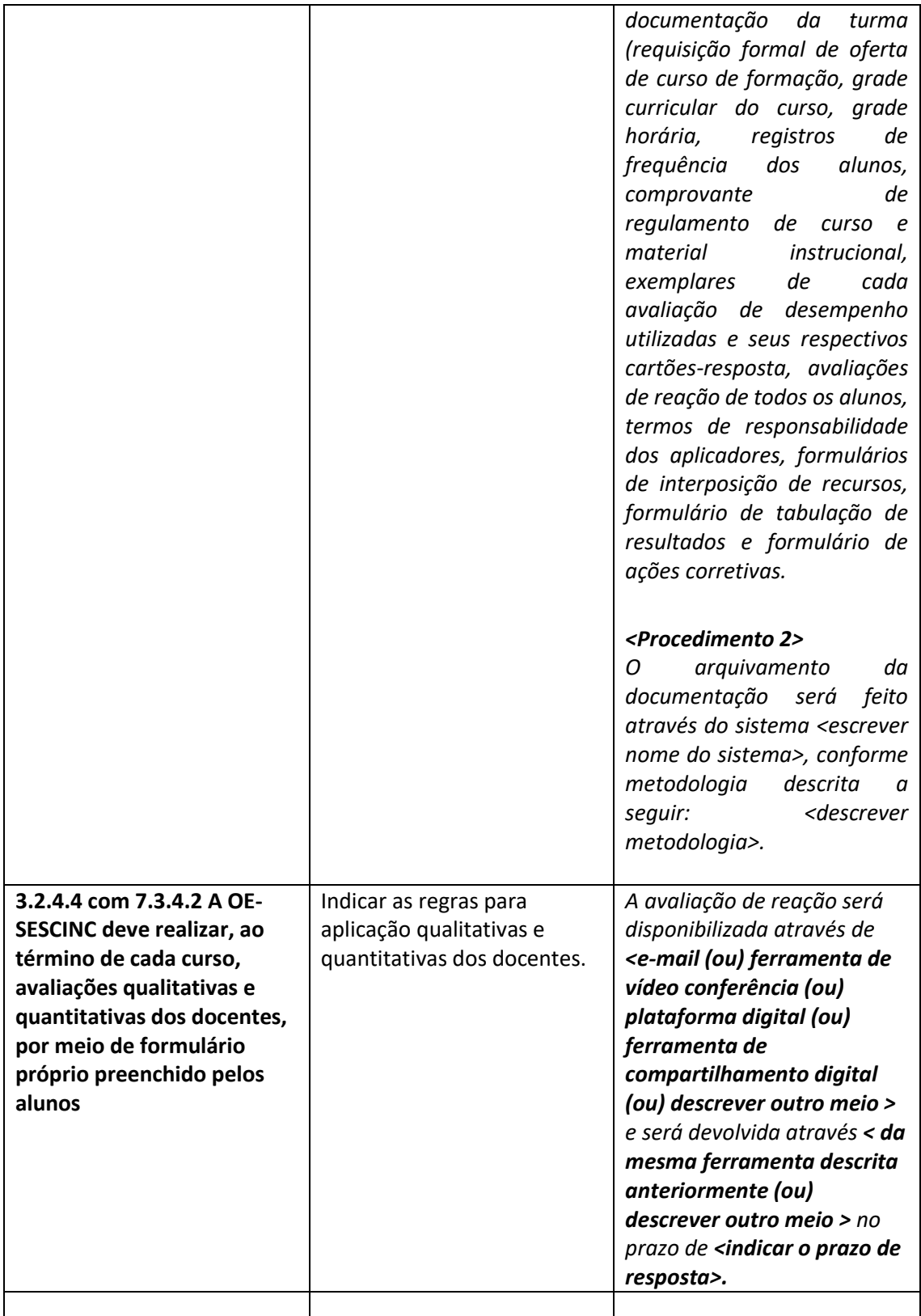